استوانهها جزء احجام هندسی مهمی هستند که در صنعت، نسبت به سایر احجام ً هندسی خصوصا اجسام دوار کاربرد وسیعتری دارند. استوانهها ممکن است به صورت توپر یا توخالی به احجام دیگری متصل شده باشند. درمواردی نیز استوانهای با استوانه دیگری برخورد میکند که به محل برخورد آنها «فصل مشترک» میگویند.

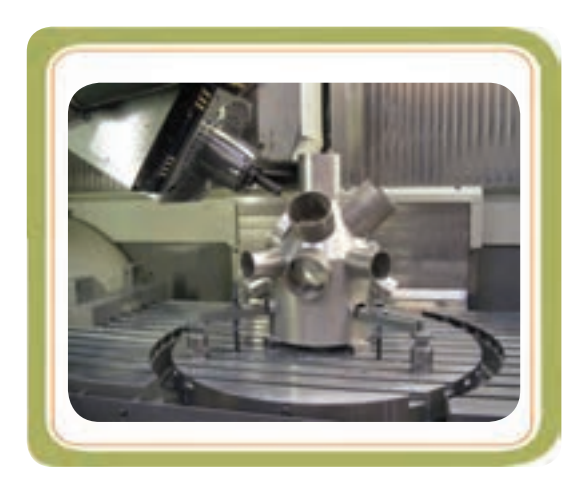

در این فصل راجع به روش پیدایش و شــکلگیری فصل مشــترک حاصل از برخورد استوانهها و نحوهٔ خواندن نقشههای<br>. آنها مطالبی را خواهید آموخت.

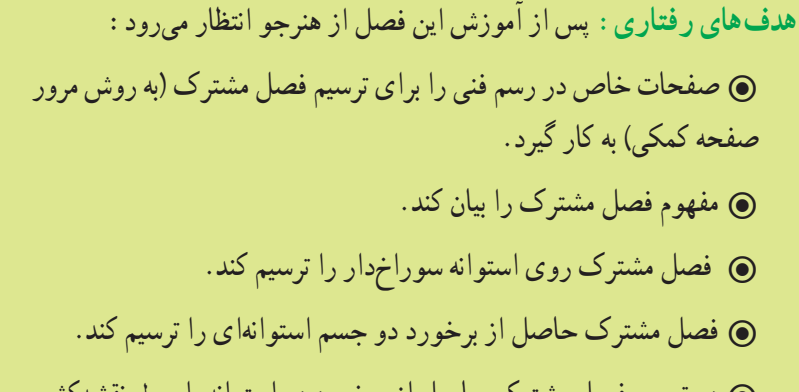

 در ترسیم فصل مشترک حاصل از برخورد دو استوانه، اصول نقشهکشی را رعایت کند.

**نقشهخوانی برخورد اجسام**

**برخورد حجم با حجم** 

**4 بخش دوم فصل**

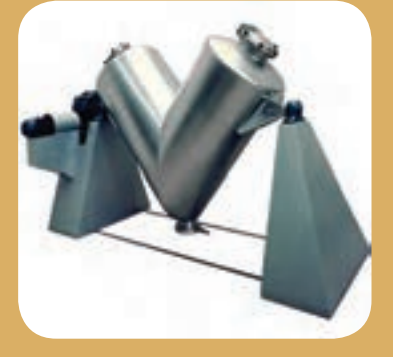

 $V\Delta$ 

**فصل مشترک حاصل از برخورد**  در هریک از حالتهای زیر، منحنیهایی روی سطح استوانه پدید میآید. در اینجا سه مثال ارائه شده است. 1ــ وقتی که روی یک استوانه را با مته سوراخ میکنیم )شکل الف ( ؛ 2ــ وقتی که دو استوانه باهم برخورد میکنند)شکل ب( ؛ 3ــ وقتی سطح استوانه توسط سطوح انحنادار بریده می شود )شکل پ (. ٭ آیا میتوانید نمونههای دیگری )حالتهای دیگری ( را نام ببرید؟ ...........................................

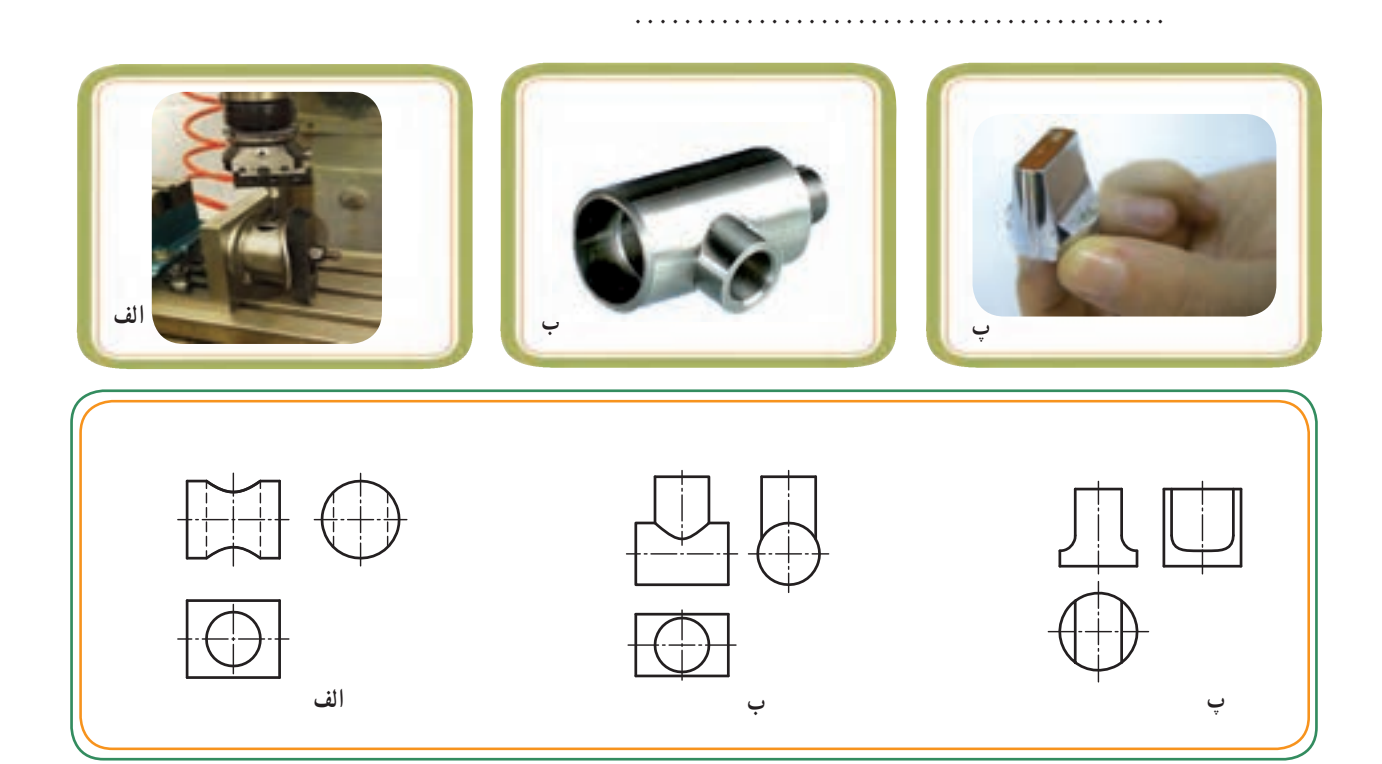

درهمهٔ این حالتها روی سطح استوانهها منحنیهایی پدید می|ید. این منحنیها باید در نقشهٔ انها نیز معرفی و لحاظ شوند. دو قطعهٔ صنعتی که حجم اصلی انها به فرم استوانه بوده و روی انها منحنیهایی پدید امده است، در تصاویر زیر مشاهده میکنید.

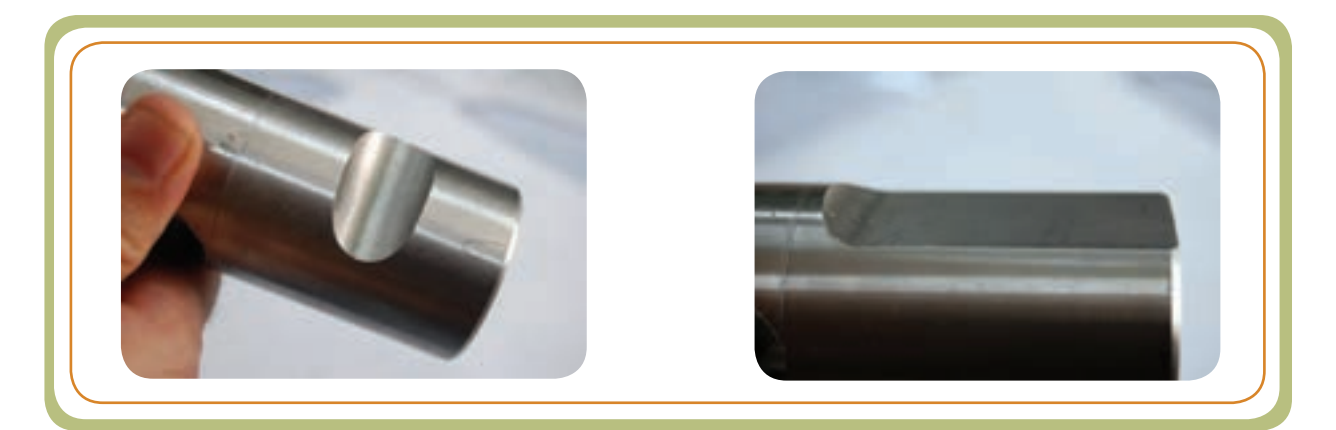

**منحنی حاصل از برخورد احجام روی سطح استوانهای** 

**قسمت اول : سوراخ روی استوانه**

همانطور که یک صفحه میتواند با یک حجم برخورد کند، احجام هم میتوانند با یکدیگر برخورد نمایند. در مواقعی ممکن است جسمی که با حجم مورد نظر ما برخورد میکند، یک ابزار برشی باشد. برای مثال، در اثر برخورد متهٔ استوانهای شکل با سطوح انحنادار یک استوانه، منحنی روی استوانه ایجاد میشود. این منحنی در اثر برخورد یک جسم استوانهای شکل بر روی یک استوانه دیگر به وجود آمده است که میتوانیم به این منحنی فصل مشترک حاصل از برخورد مته با استوانه نیز بگوییم.

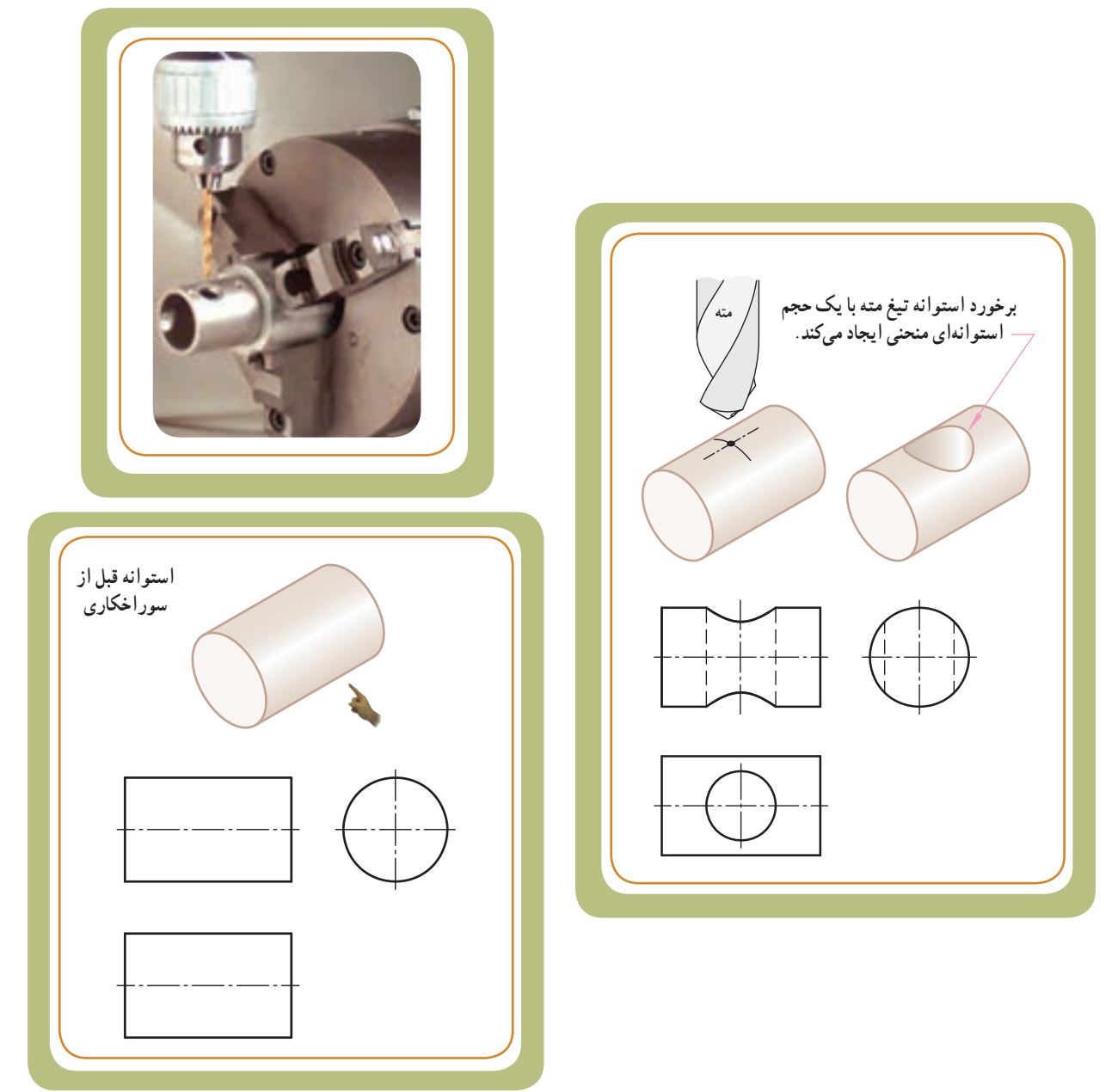

در بیشتر اوقات این منحنیها ( فصل مشترکها) را نمی توان به کمک وسایل رسم فنی به سادگی ترسیم کرد، بلکه باید به کمک ابزارها و روشهای خاص حل مسئله مثل روش مرور صفحه کمکی که در فصل قبل با این روش آشنا شدید، نقاط منحنیها را یافت و به ترسیم منحنیهای حاصل از فصل مشترک اقدام نمود.

**VA تعیین منحنی حاصل از ایجاد سوراخ روی استوانه:**  فرض کنید متهای به قطر A باید استوانهای به قطرB را سوراخ کند. اگر سوراخ )مطابق شکل 1( هم مرکز یا )مطابق شکل2( غیر هم مرکز باشد، در هر دو حالت سوراخ روی سطح استوانه ــ در تصویر جانبی ــ به صورت یک منحنی ارائه میشود. **محدوده برخورد مته با استوانه تصویر جانبی استوانه سوراخدار** ٔ برای تعیین منحنی حاصل از برخورد تیغه مته با اســتوانه مشــابه شــکل زیر، اولین گام تعیین یک ســری نقاط روی سطح جانبی استوانه است. **)شکل 1( )شکل 2( محدوده برخورد مته با استوانه**  $- A$ B تعیین نقاط ،1 2 و3 خیلی مهم است، چون در حقیقت متعلق به ٔ قطرهای اصلی استوانه مته می ٔ باشند. نقطه اختیاری 4 و 5 نیز به دقت در حل مسئله کمک میکنند. این منحنی در حقیقت مربوط به فصل مشترک حاصل از برخورد دو استوانهٔ زیر است : ٔ مته به قطر A 1ــ استوانه 8ــ استوانهٔ توپر (قطعه) به قطر B **مته**

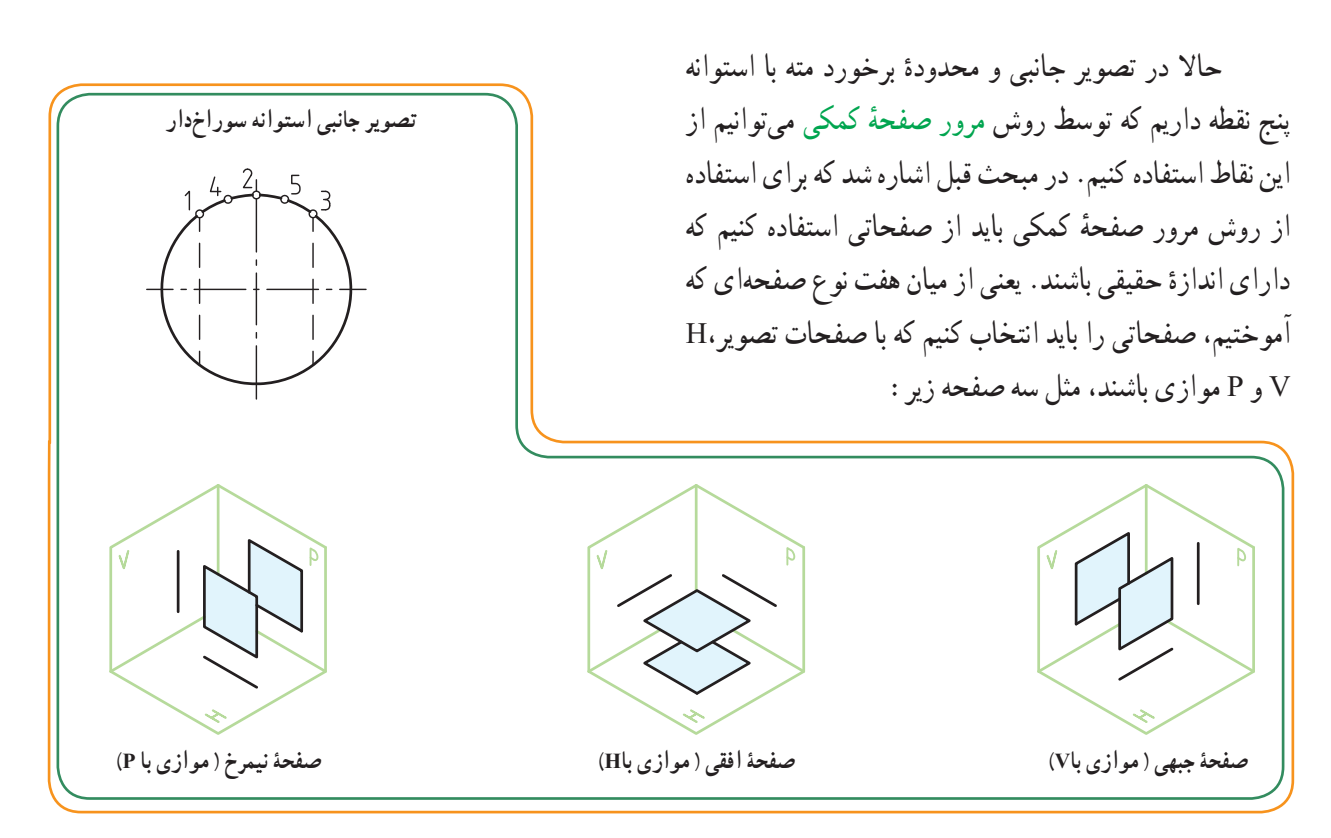

ٔ بنابراین از پنج نقطه انتخاب شده بر روی تصویر جانبی استوانه، باید پنج صفحهٔ جبهی عبور بدهیم. )شکل 1( نقاط انتخاب شده روی سطح جانبی استوانه )شکل 2( عبور دادن پنج صفحه جبهی

ٔ برای یافتن منحنی حاصل از برخورد استوانه مته با استوانهٔ توپر (قطعه) باید از یکی از این سه صفحه کمک بگیریم تا بتوانیم منحنی را در تصویر روبهرو بیابیم. ٔ از میان سه صفحه فوق، ٔ از صفحه جبهی استفاده میکنیم. ٔ حقیقی است. زیرا این صفحه در تصویر روبهرو دارای اندازه

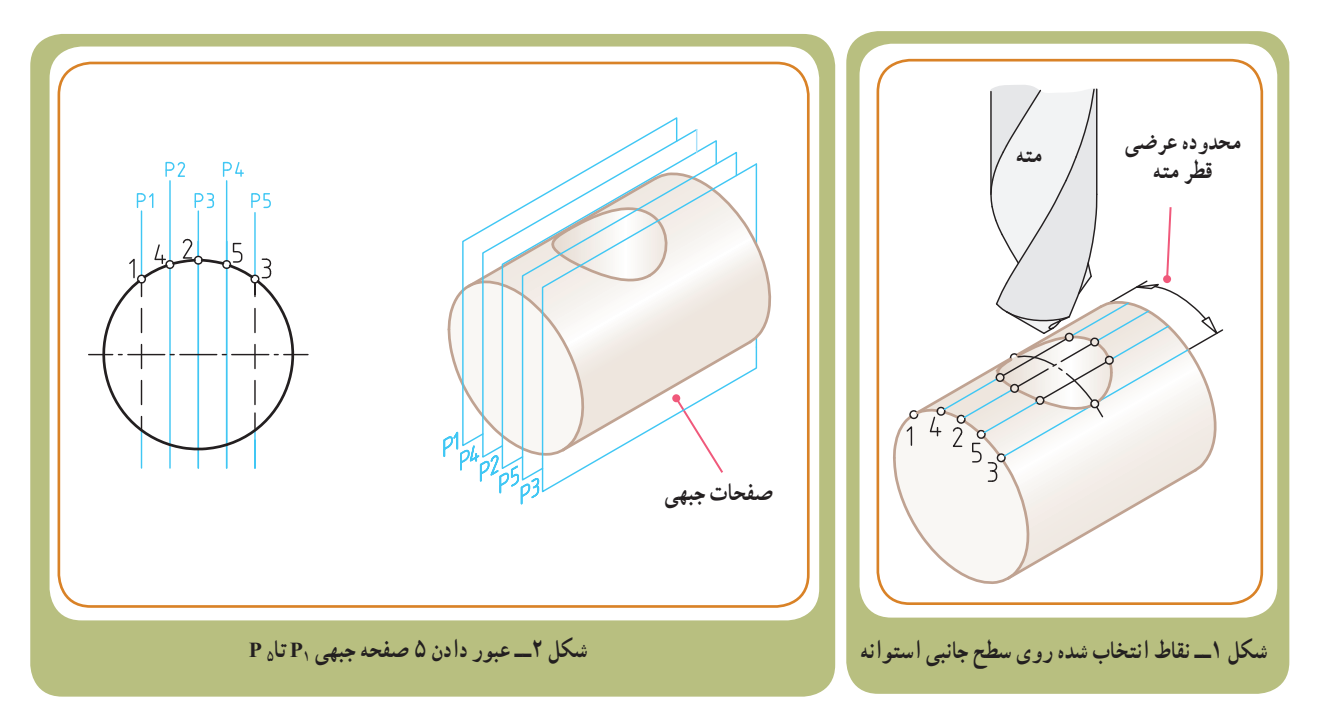

ٔ عرضی حرکت مته، پنج نقطه را انتخاب **45**° **برای انتقال صفحات کمکی:** پس از اینکه در محدوده **استفاده از خط کمکی** و از میان این نقاط پنج صفحهٔ کمک جبهی را عبور دادیم ، باید تاثیر این نقاط و صفحات را روی دو تصویر دیگر، یعنی تصویر افقی و در نهایت تصویر زیر نشان دهیم. برای نشان دادن اثار صفحهٔ جبهی روی تصویر افقی، امتداد صفحات ,P تا <sub>P د</sub>ا از روی تصویر جانبی بر روی خط کمکی °۴۵ امتداد میدهیم تا تصویر افقی را قطع کند (شکل ۱).

این خطوط را به تصویر افقی امتداد میدهیم تا نقاط 1 تا 5 روی اثر سوراخ دایرهای مته در تصویر افقی به دست آید.

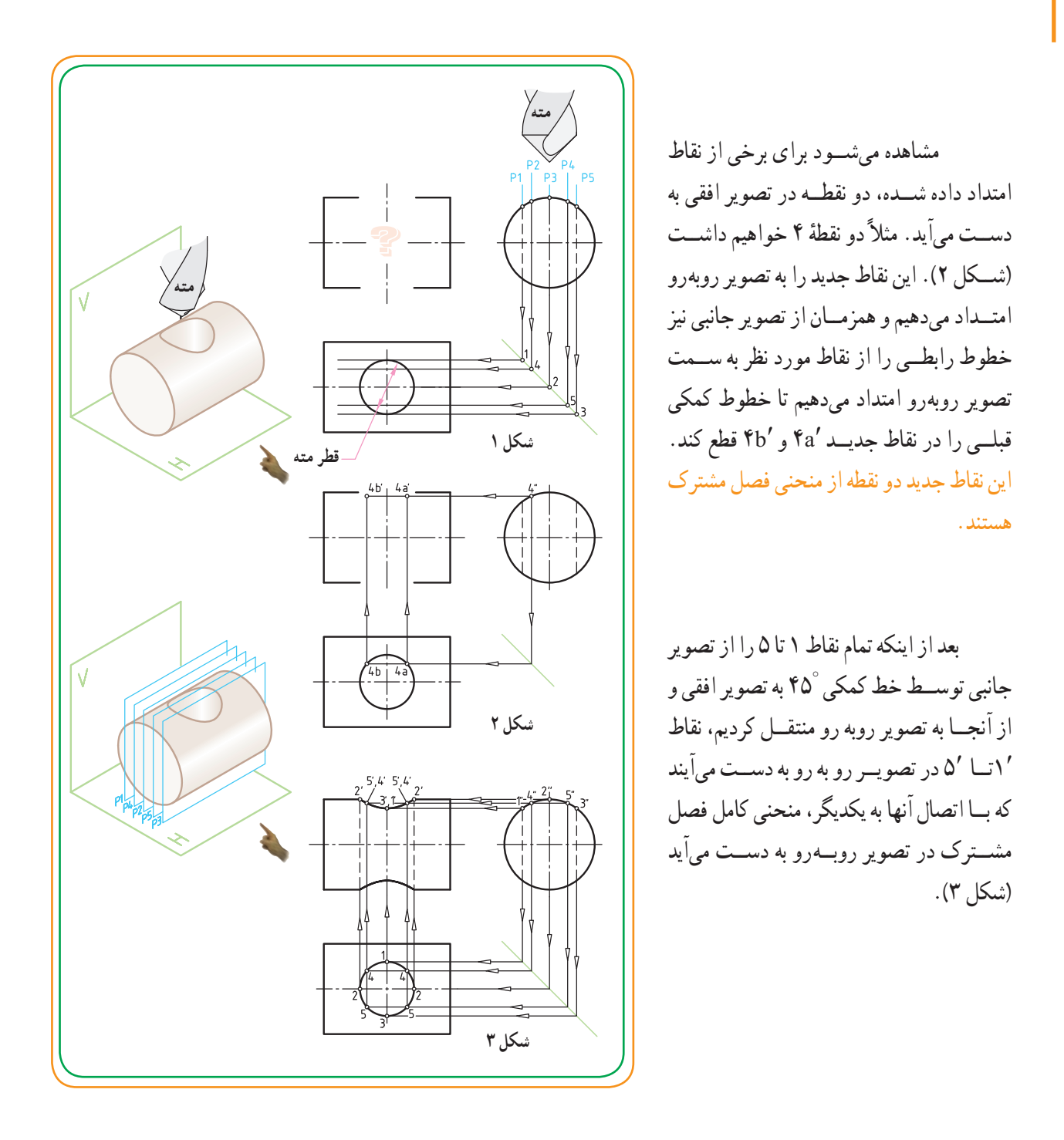

برای حل مسئله قبل میتوانستیم به جای تصویر جانبی از تصویر افقی شروع کنیم، به این صورت: 1 در تصویر افقی، اثر سوراخ مته را به تعداد قسمتهای مساوی ـــ مثلاً هشت قسمت ـــ تقسیم میکنیم. 45° 2 نقاط 1 تا 8 را از تصویر افقی توسط خط کمکی به تصویر جانبی منتقل میکنیم. I  $\overline{\phantom{a}}$  $\ddot{\phantom{0}}$ 

3 نقاط 1 تا 8 را از تصویر افقی به تصویر روبهرو منتقل میکنیم.

4 از محل برخورد نقاط 1 تا 8 بر روی دایره در تصویر جانبی، خطوط کمکی را به تصویر روبهرو )به سمت چپ( منتقل میکنیم تا خطوط رابط )استخراج شده از تصویر روبهرو( را در نقاط جدید˝1 تا ˝8 قطع نماید.

نتیجه میگیریم که برای حل مسئله هم از تصویر افقی و هم از تصویر جانبی میتوانیم شروع کنیم.

توجه داشته باشید نقاطی را که در تصویر افقی )توسط خطوط رابط ) به تصویر جانبی منتقل کردیم، در حقیقت آثار صفحات کمکی تا P بودهاند که برخی از آنها مثل ۰۸،۶ ،۱،۵ و۲ بر هم منطبق P با شدهاند.

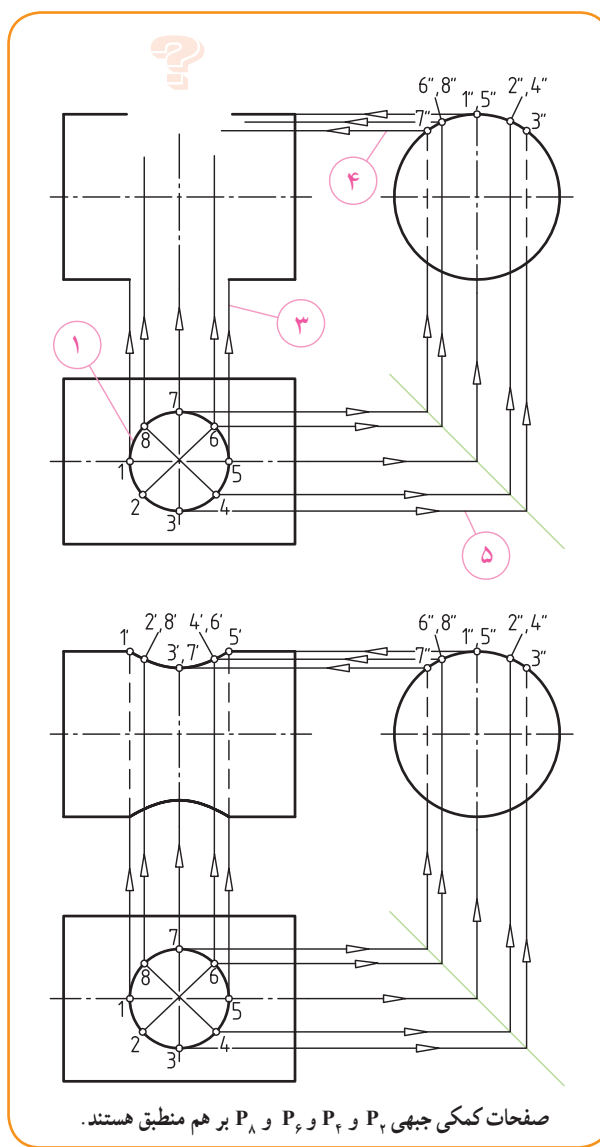

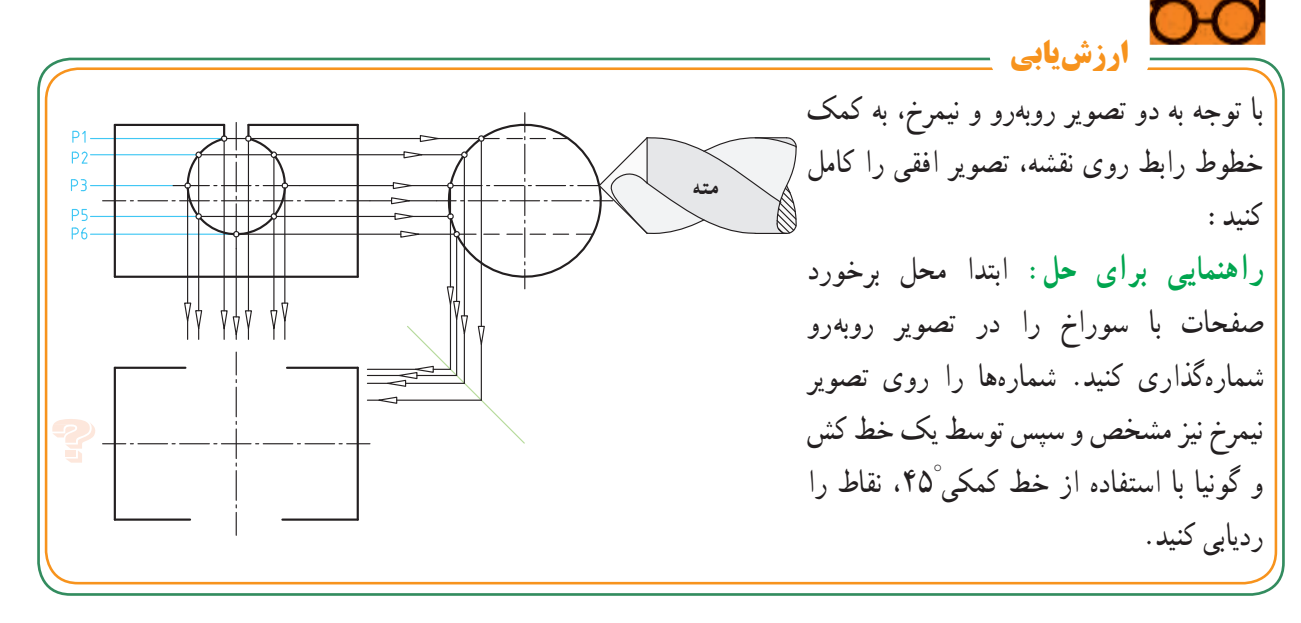

**مثال حل شده فصل مشترک حاصل از ایجاد سوراخ بر روی**  ٔ صنعتی را نشان میدهد که روی آن **جسم**: شکل مقابل، یک لوله سوراخهایی ایجاد شده است. در صنعت قطعات متنوعی با حجم استوانهای شکل وجود

دارند که روی آن سوراخهایی با قطرهای مختلف و هم مرکز یا خارج از مرکز (نسبت به محور استوانه) ایجاد میشوند.

شکل زیر نقشه قطعهای را نشان میدهد که روی حجم استوانه توپر دو سوراخ A وB ایجاد شده است. سوراخ A هممرکز با محور استوانه و سوراخ B، نسبت به محور استوانه، خارج از مرکز است و به مُوَلّد استوانه نیز مماس است.

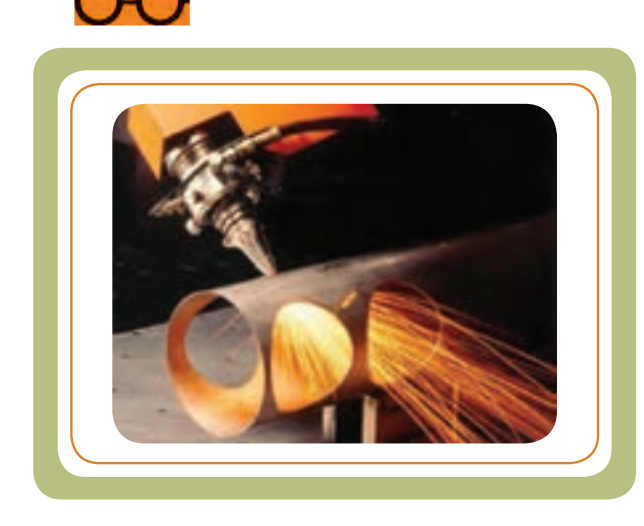

برای ترسیم منحنی حاصل از ایجاد سوراخ A ، از تصویر کمکی دایره (تصویر جانبی در سمت چپ) استفاده میکنیم، ابتدا نقاط ۲٬۰۲ و ۳′ را روی سطح سوراخ A در تصویر روبهرو تعیین و به کمک خط رابط، موقعیت این نقاط را روی دایرهٔ سمت چپ<br>. مشخص میکنیم، تا نقاط ٪٬۱′′۲ و ″۳ به دست آید. توسط خط کمکی °۴۵ و امتداد دادن نقاط ۲٬٬۱٬٬ و ۳′ و ۲٬۰۱٬ و ۳′ به طرف تصویر افقی، نقاط منحنی با شمارههای ۱، ۲ و ۳ روی سطح استوانه در تصویر افقی ایجاد میشود.

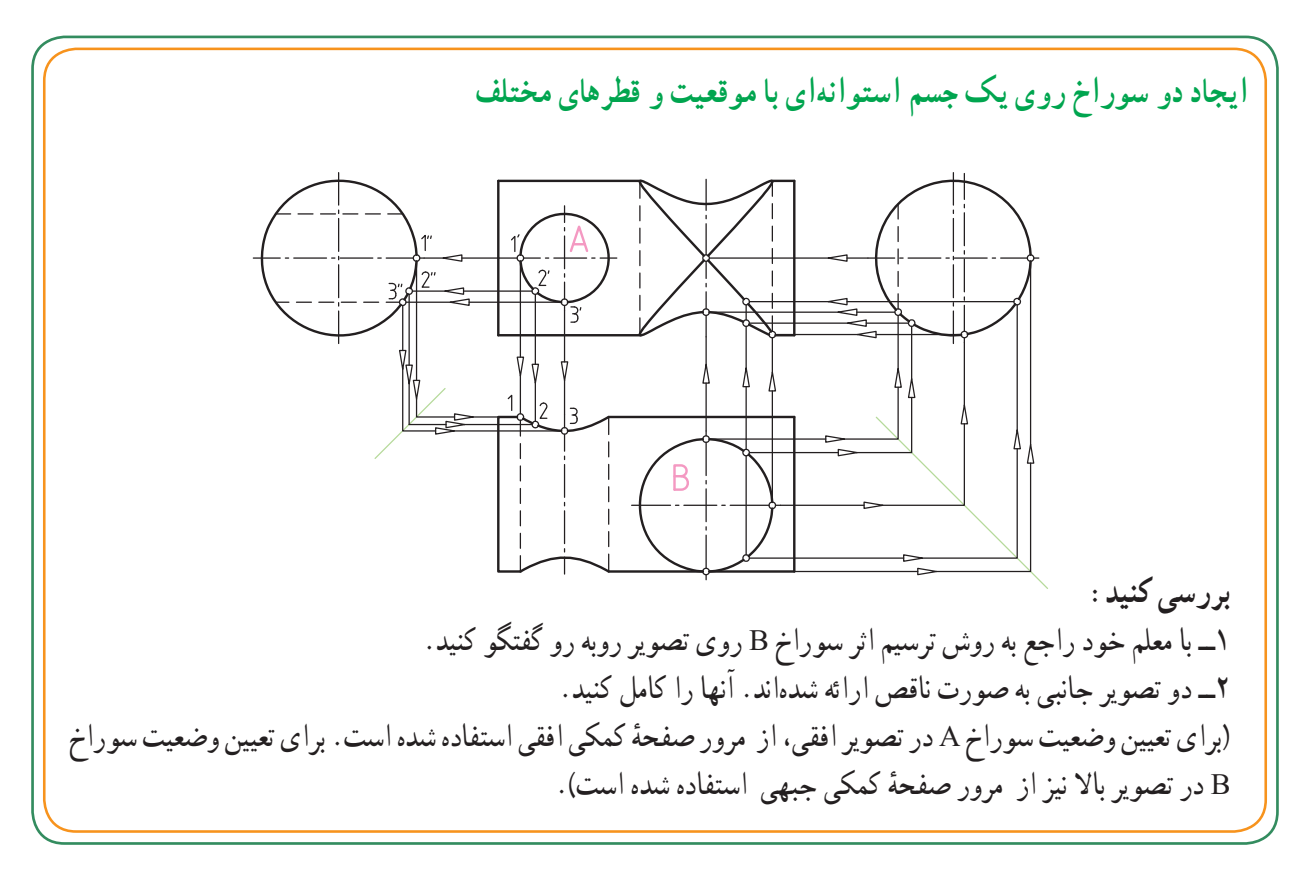

**مثالهای حل شده** 

مشابه توضیحات مثال ۱. برداشت خود را برای هریک از تصاویر ۳،۲ و ۴ در زیر نقشهٔ ان یادداشت کنید. سایر نقاط را روی تصویر جانبی و افقی شماره گذاری کنید.<br><del>د بیشترید</del>انیم

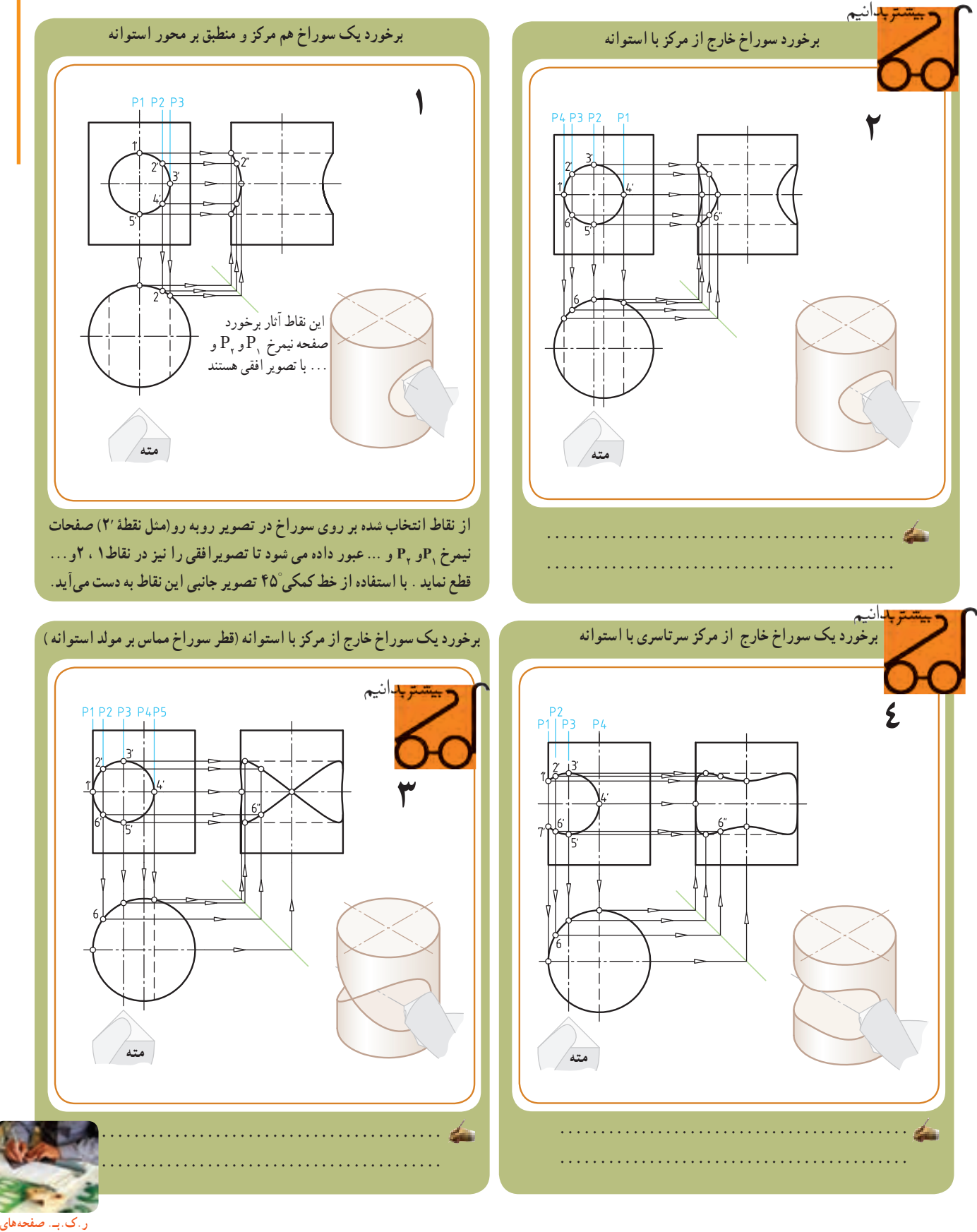

فصل چهارم

 **32 و 33 کتاب کار**

**قسمت دوم: برخورد استوانه با استوانه**  استوانهای مطابق شکل را فرض کنید که توسط متهای سوراخکاری شده است. اگر قطر استوانهای شکل مته را قطر یک استوانهٔ معمولی در نظر بگیریم دو شکل ۱ و۲، نشان میدهند که «منحنی روی سطح استوانهٔ B » چه سوراخدار باشد و چه میلهای با آن برخورد کرده باشد، دارای شکل منحنی یکسان است.  **استوانهای با قطر A با استوانهای به قطر B برخورد کرده است.**  $\approx$  **متهای به قطر A، استوانهای به قطر B را سوراخ کرده است. شکل 2 شکل1**

**تشابه منحنی فصل مشترک در هردو حالت: سوراخ کاری یا برخورد دو استوانه .**

اگر با روش تعیین منحنی (حاصل از ایجاد سوراخ) روی استوانه آشنا شده باشیم، منحنی حاصل از برخورد دو استوانه نیز مطابق روش ایجاد سوراخ تعیین میشود.

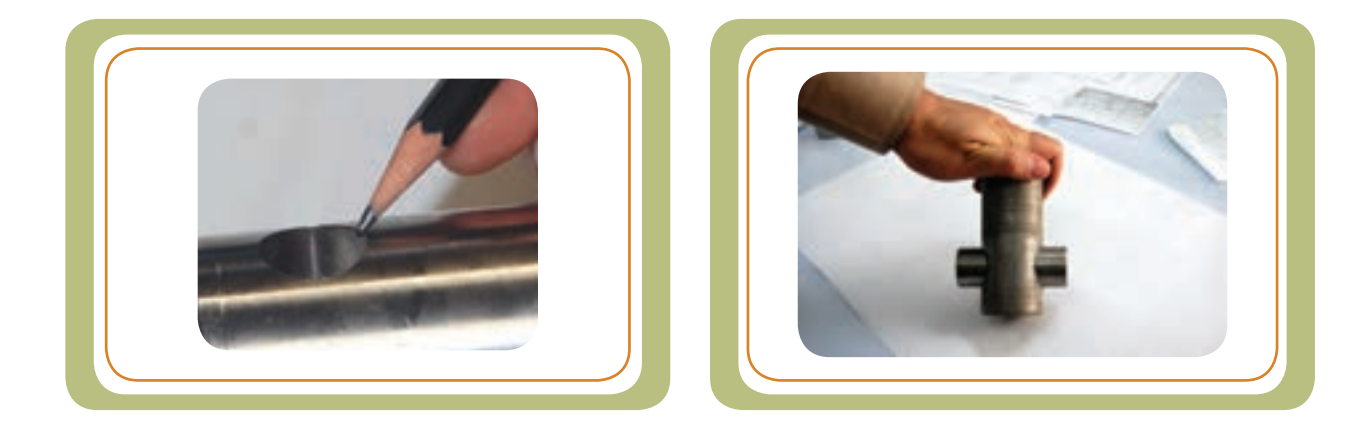

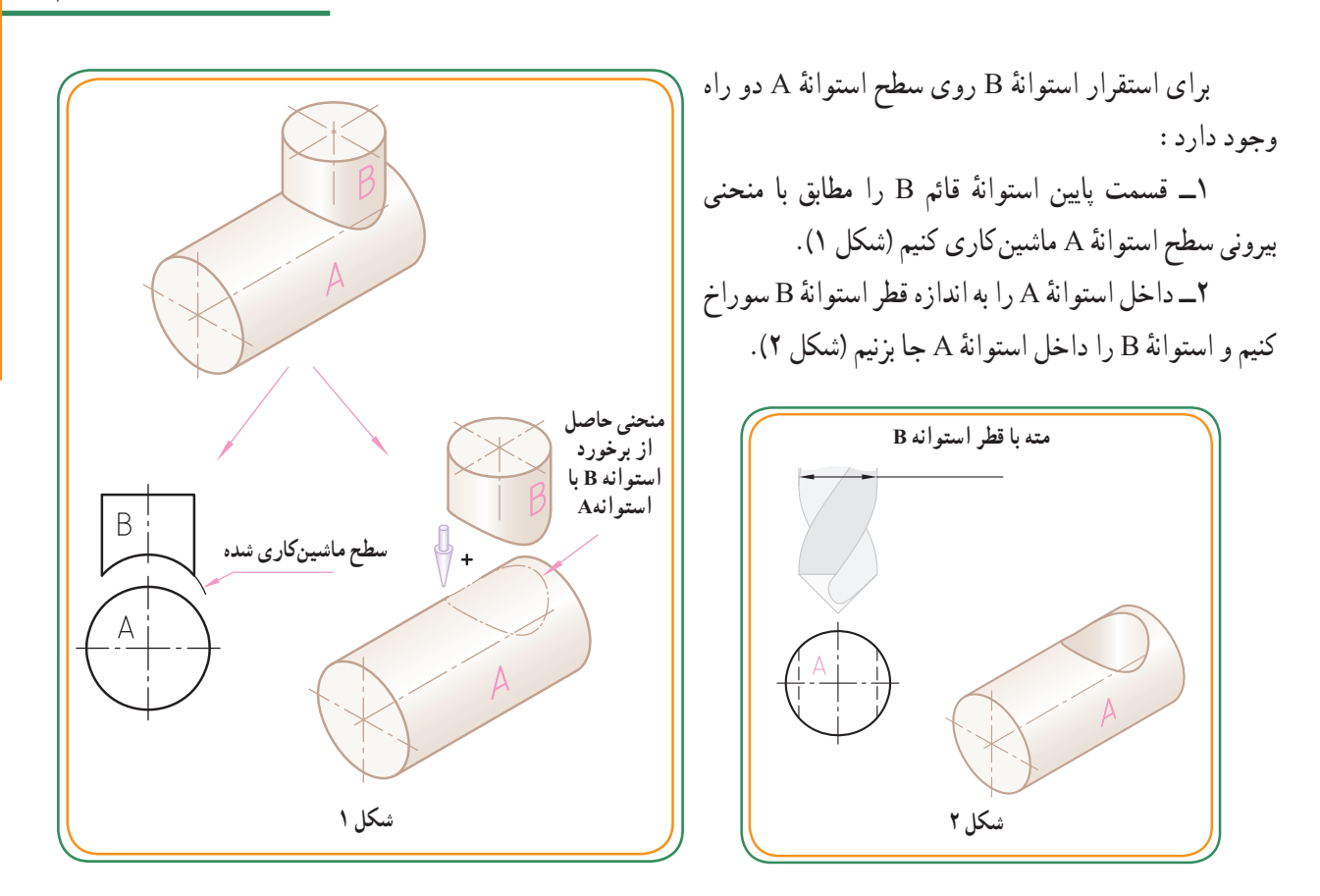

در اینجا ، صرف نظر از این که کدام راه منطقی یا اصولی است، فقط فرم هندسی منحنی فصل مشترک برای ما مهم است. چه قسمت زیر استوانه B را ماشین کاری و چه استوانه A را به اندازهٔ قطر استوانه B سوراخ کاری کنیم، هدف این است که تشخیص دهیم در هر دو حالت، منحنی حاصل از فصل مشترک یکسان است

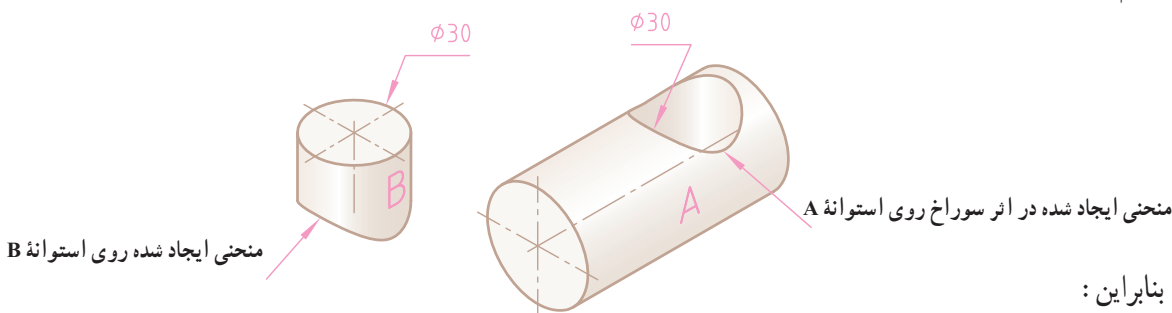

منحنی ایجاد شده در اثر سوراخ با متهٔ قطر mm° ۳ روی سطح استوانهٔ A= منحنی استوانهٔ B با قطرmm؟

میتوانیم نتیجه بگیریم که فصل مشترک این دو استوانه، یک خط منحنی خواهد بود. چه استوانه A با استوانه B با هم برخورد کنند و چه استوانهٔ A توسط متهای به قطر B سوراخ شود در هر دو حالت فرم هندسی فصل مشترک یکسان خواهد بود.

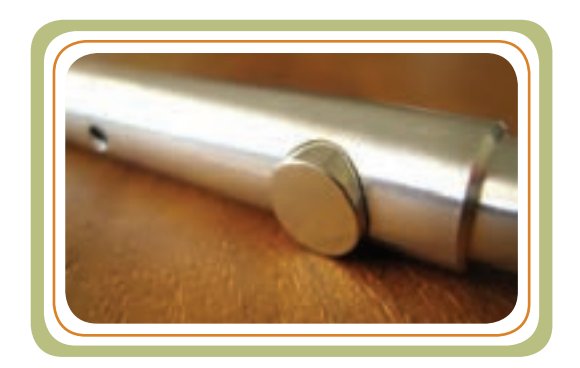

**مثال حل شده** 

**فصل مشترک برخورد استوانه با استوانه:** برخی از قطعات ممکن است، از دو قطعه که به هم متصل شدهاند )برخورد کردهاند) تشکیل شده باشند. (شکل ۱) نمونهای از برخورد دو قطعه استوانهای شکل را نشان میدهد.

در )شکل 2( برخورد استوانه B با استوانه A را مشاهده میکنید. همچنین در (شکل ۲) یک سوراخ داخلی (C) بر روی قطعهٔ A وجود دارد که قطر ان برابر با قطر استوانهٔ B است :  $\phi C = \phi B$ 

فصل مشترک استوانه داخلی C، که با قطر <sub>\</sub>d توسط یک مته ایجاد شده، با فصل مشترک حاصل از برخورد استوانه ٔ A برخورد کرده، یکسان خارجی B که با همان قطر با استوانه است.

 **شکل 2** $dh = fh$ 

**شکل 1**

در نقشه شکل پایین تشابه دو منحنی را مشاهده می کنید .

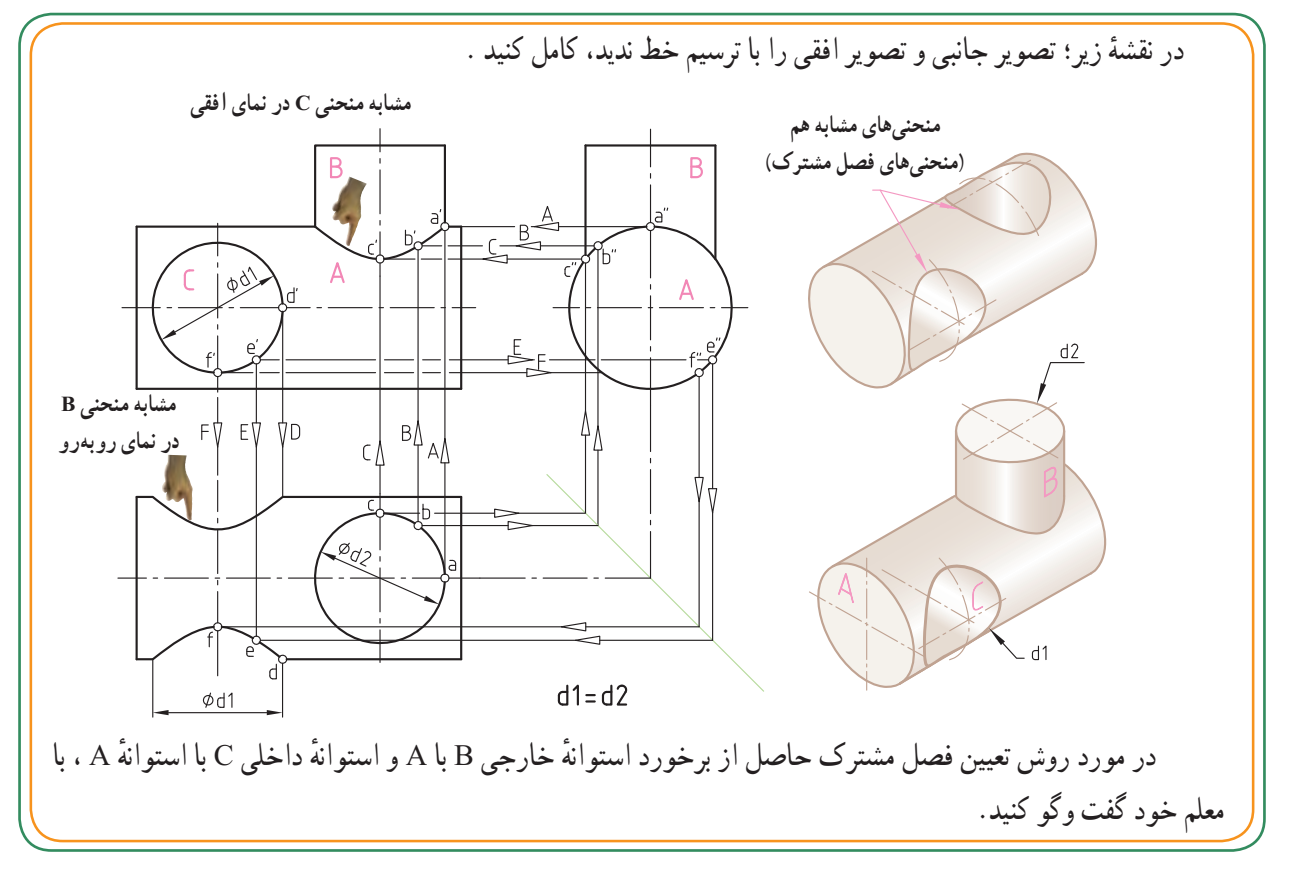

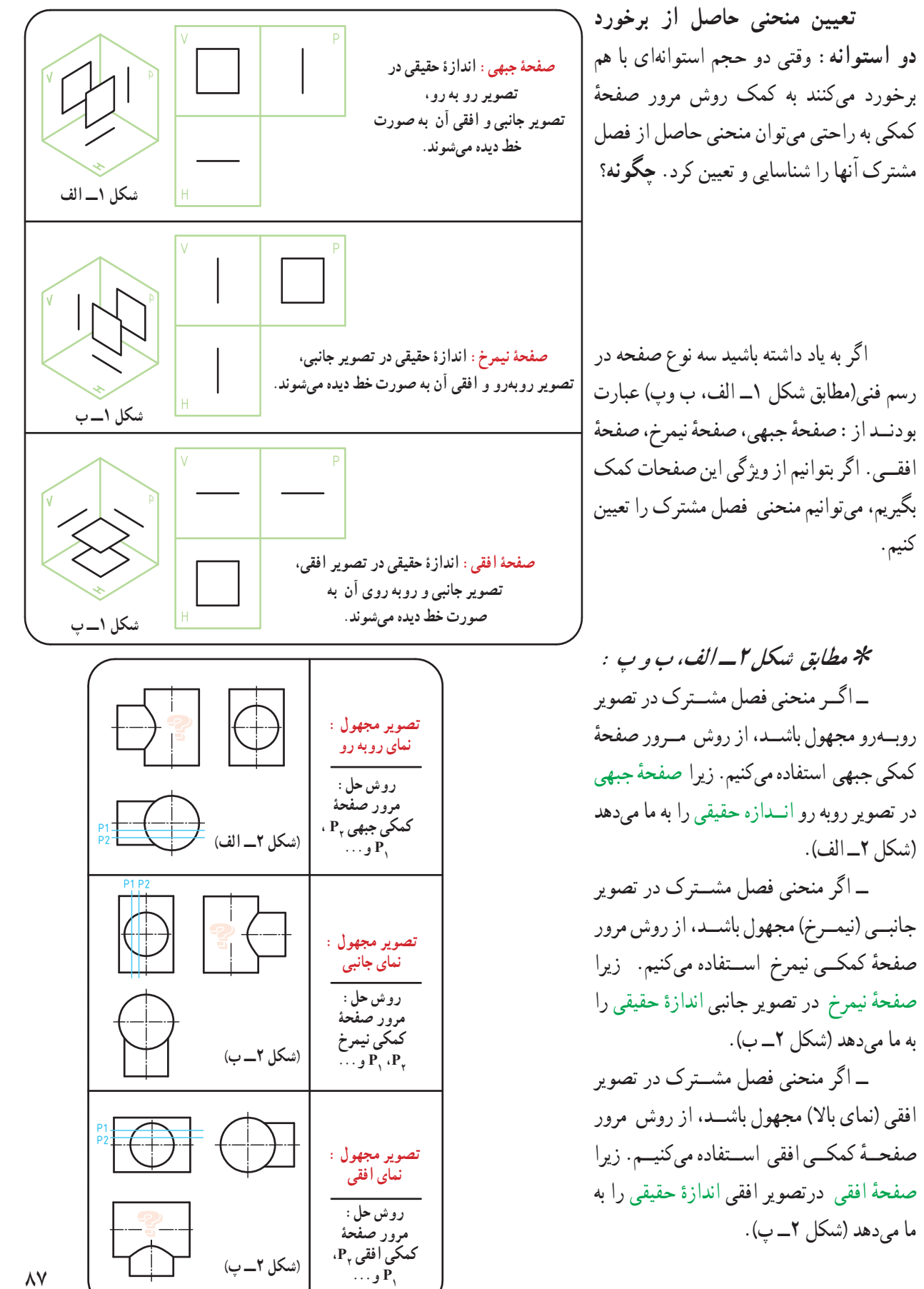

**مرور صفحۀ کمکی در عمل:** برای تعیین فصل مشترک دو استوانهٔ ۱ و ۲ در تصویر روبهرو، میخواهیم از روش مرور صفحهٔ کمکی استفاده کنیم. نظر به اینکه در تصویر روبه رو منحنی فصل مشترک دیده میشود، برای تعیین آن باید از روش مرور صفحهٔ کمکی جبهی استفاده کرد.

در (شکل ۱) با مرور صفحهٔ کمکی جبهی P<sub>۱</sub>. مقاطع استوانههای 1و2 به شکل مستطیل ایجاد میشوند که محل برخورد این مقاطع یعنی نقاط A و B( دو نقطه از منحنی فصل مشترک) خواهند بود.

دو مقطــع مســتطيلي بريــده شـــده در اثر صفحــهٔ ۹ٖ با استوانههای ۱ و۲ در حقیقت صفحهٔ جبهی هستند که در تصویر روبه رو، اندازهٔ انها حقیقی است.<br>.

همانطور که در نقشهٔ شکل مقابل نشان داده شده است، ٔ برای تعیین منحنی فصل مشترک، مسیر برش توسط صفحه کمکی جبهی ,P را بر روی استوانهٔ ۱ و۲ در هر دو تصویر نیمرخ ٔ و افقی نشان میدهیم. صفحهٔ Rٖ در مسیر برش خود استوانهٔ ۱و۲ را در دو نقطهٔ A وB قطع میکند.

دو نقطهٔ a وb را از تصویر افقی به طرف بالا (نمای روبه رو( انتقال میدهیم. همچنین نقاط a و b بر روی تصویر 45° به تصویر نیمرخ منتقل میکنیم افقی را از طریق خط کمکی تا نقاط ״a و״b به دست آید. با امتداد دادن نقاط a وb از تصویر افقی و نقاط ״a و״b از تصویر جانبی به طرف تصویر روبه رو این خطوط همدیگر را در دو نقطهٔ ′a و ′b قطع میکنند که این دو نقطه در حقیقت پاسخ مسئله، یعنی دو نقطه از فصل مشترک خواهد بود.

ٔ ٭ آیا میتوانید با توجه به )شکل 2( در مورد صفحه کمکی  ${}_{\gamma}$  و نقاط به دست امده توسط مرور این صفحه توضیح دهید؟ .......................................... .......................................... .......................................... **ارزشیابی**

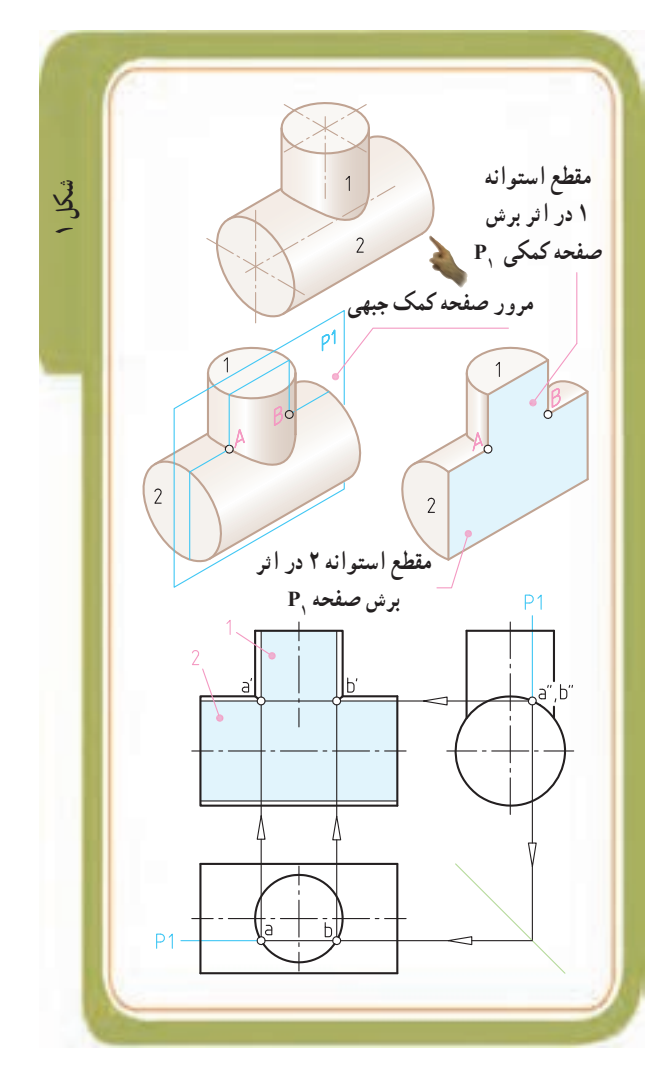

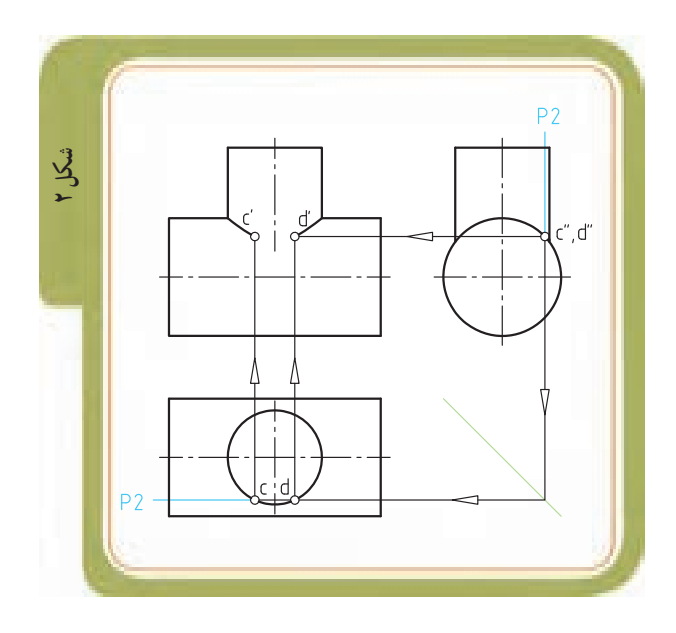

٢

 $\lambda$ 

 $\overline{r}$ 

**شکل 1**

**تعداد صفحات کمکی:** در )شکل 1(، دو تصویر نیمرخ و افقی، معلوم و تصویر روبهروی آن مجهول است. در این نقشه، یکی از دو تصویر نیمرخ یا افقی را برگزیده و تعداد مرور صفحات کمکی را از روی آن انتخاب میکنیم.

فرضا تصویر افقی را انتخاب میکنیم تا در محدوده و محیط استوانهٔ ۱ بتوانیم تعدادی صفحهٔ کمکی جبهی را عبور دهیم (شکل7).

عبور صفحهٔ کمکی از نقاطی که محل برخورد خط محور استوانهٔ ۱ است، اهمیت دارد (یعنی چهار نقطهٔ c،b ، a وd در شکل ۳). برای دقت در ترسیم منحنی میتوانیم چهار نقطهٔ دیگر مابین این نقاط مثل نقاط e، f، g وh را انتخاب کنیم )شکل 4(.

قرار گرفته و قسمت بالایی و پایینی استوانهٔ ۱ در تصویر افقی متقارن است، میتوانیم از نیمهٔ بالایی استوانهٔ ۱ یعنی خطوط b ،f، و g صرفنظر کنیم و فقط نقاط a ، e، d ، h و c را مد نظر قرار دهیم )شکل 5(.

میدهیم (شکل ۶). مشاهده میشود که دو نقطهٔ (a وc) و (h وe) برروی هم منطبق میشوند.

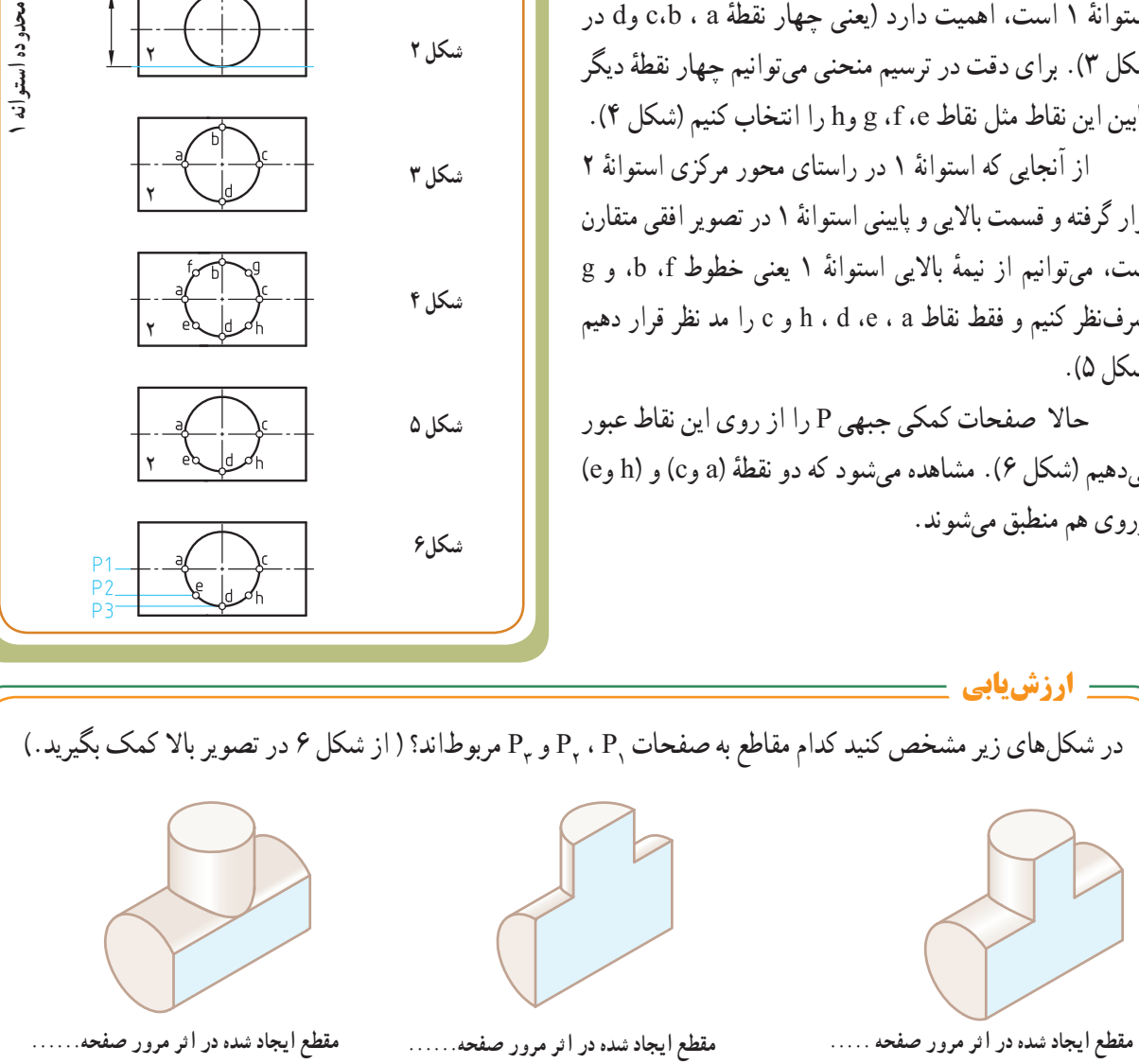

**محدودۀ عبور صفحات کمکی**

٢

 $\mathbf{1}$ 

**شکل 2**

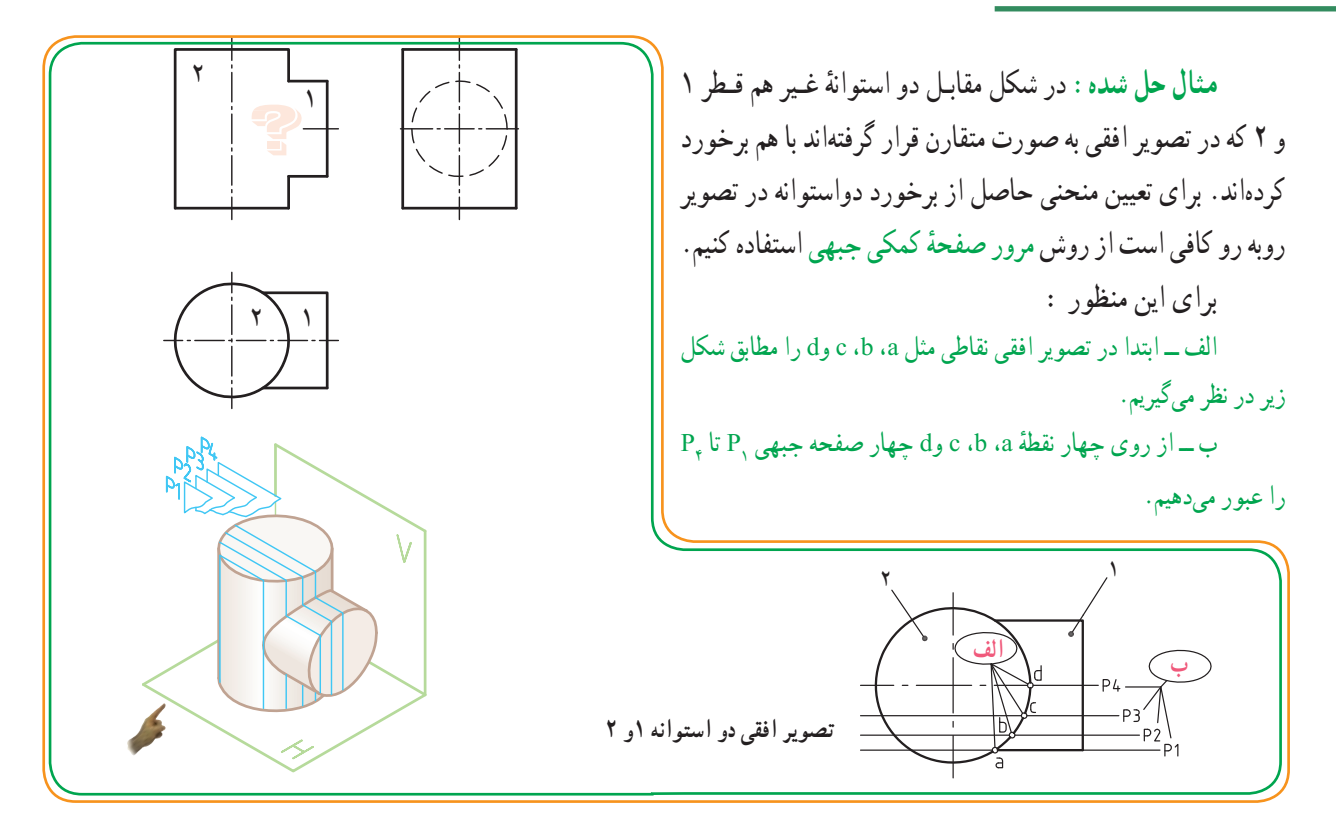

چهار شکل زیر تصویر مجسم مقاطع بریده شده را در اثر مرور صفحات R تا <sub>ب</sub>R برای تعیین نقاط منحنی فصل مشترک نشان میدهند. ٔ ٭ در شکل مرحله 4 ، با اتصال نقاط ′a تا ′d به همدیگر، منحنی فصل مشترک را با دست آزاد ترسیم کنید.

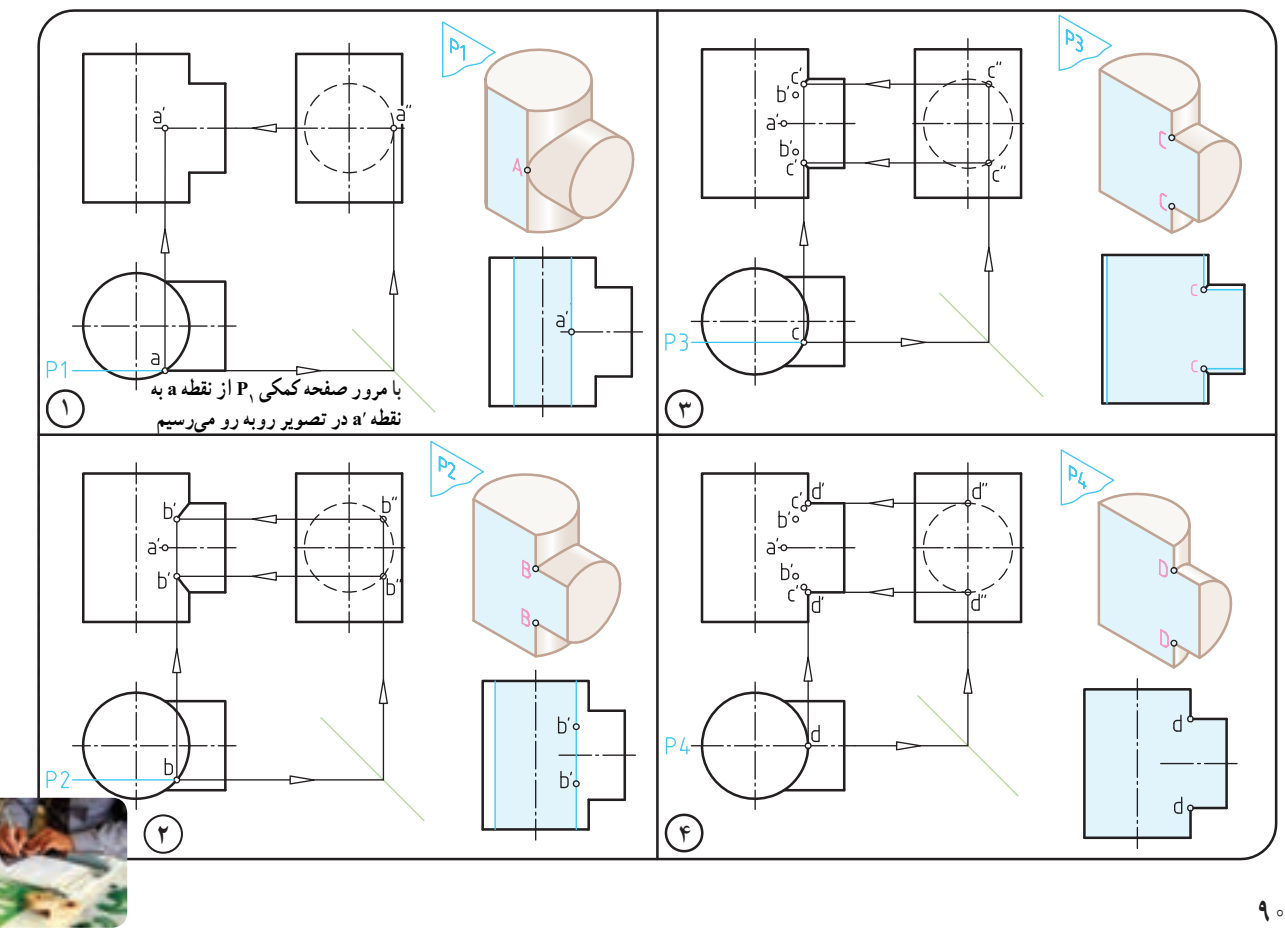

**ر.ک.بـ. صفحۀ 34 کتاب کار**

**برخورد دو استوانۀ هم مرکز و غیر همقطر:** ٔ تعیین فصل مشترک حاصل از برخورد دو استوانه غیر هم قطر به روش : مرور صفحه جبهی

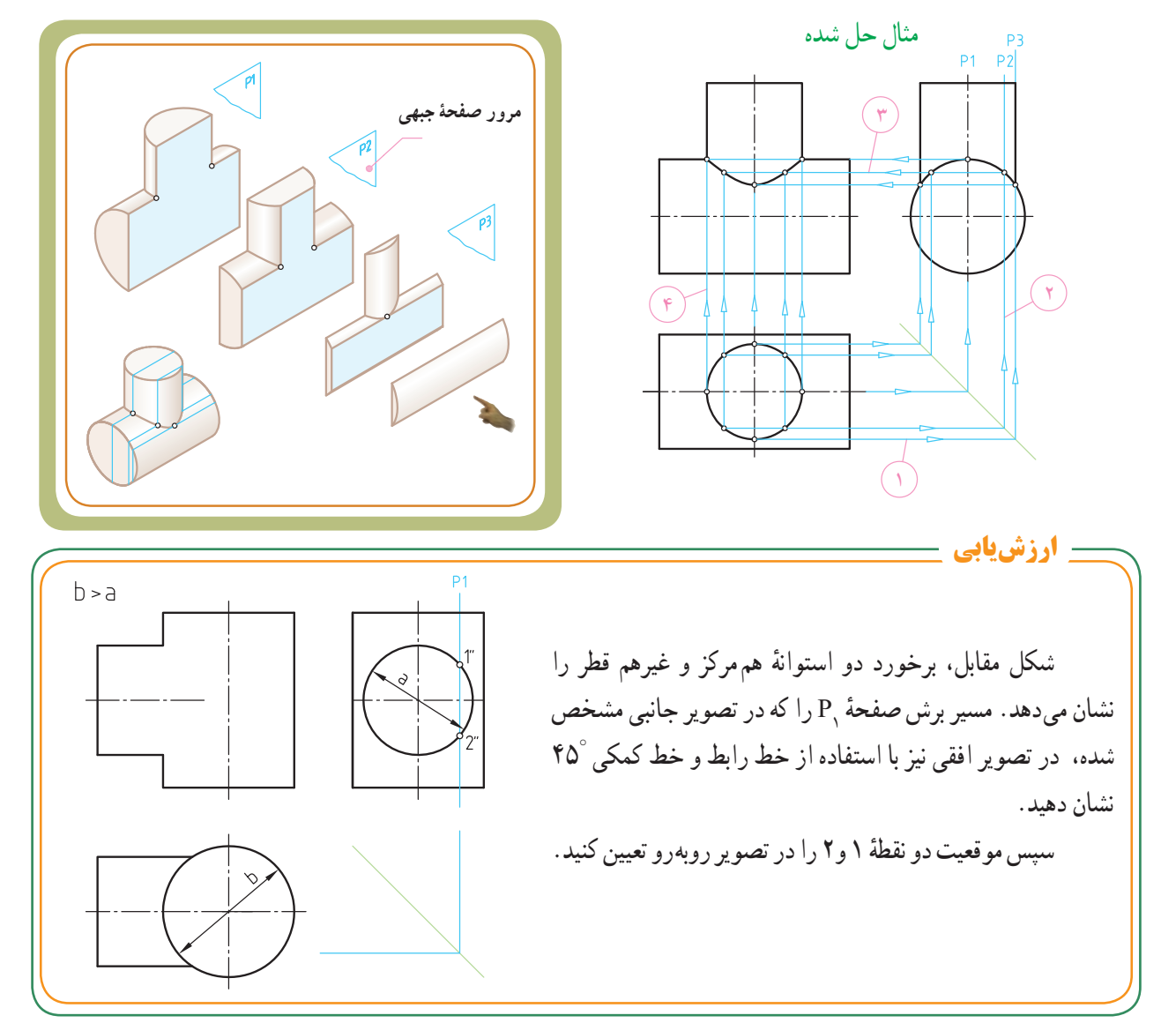

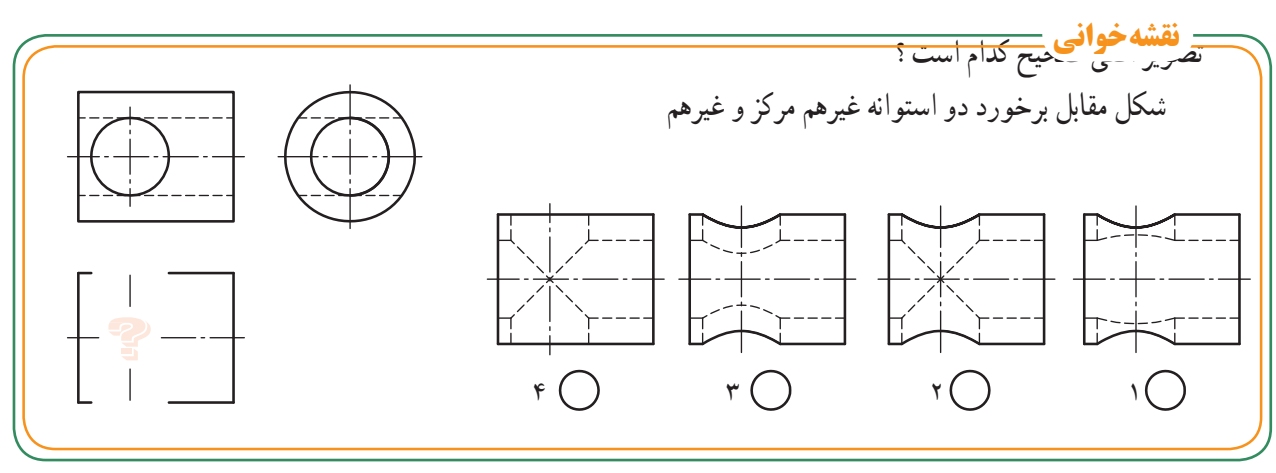

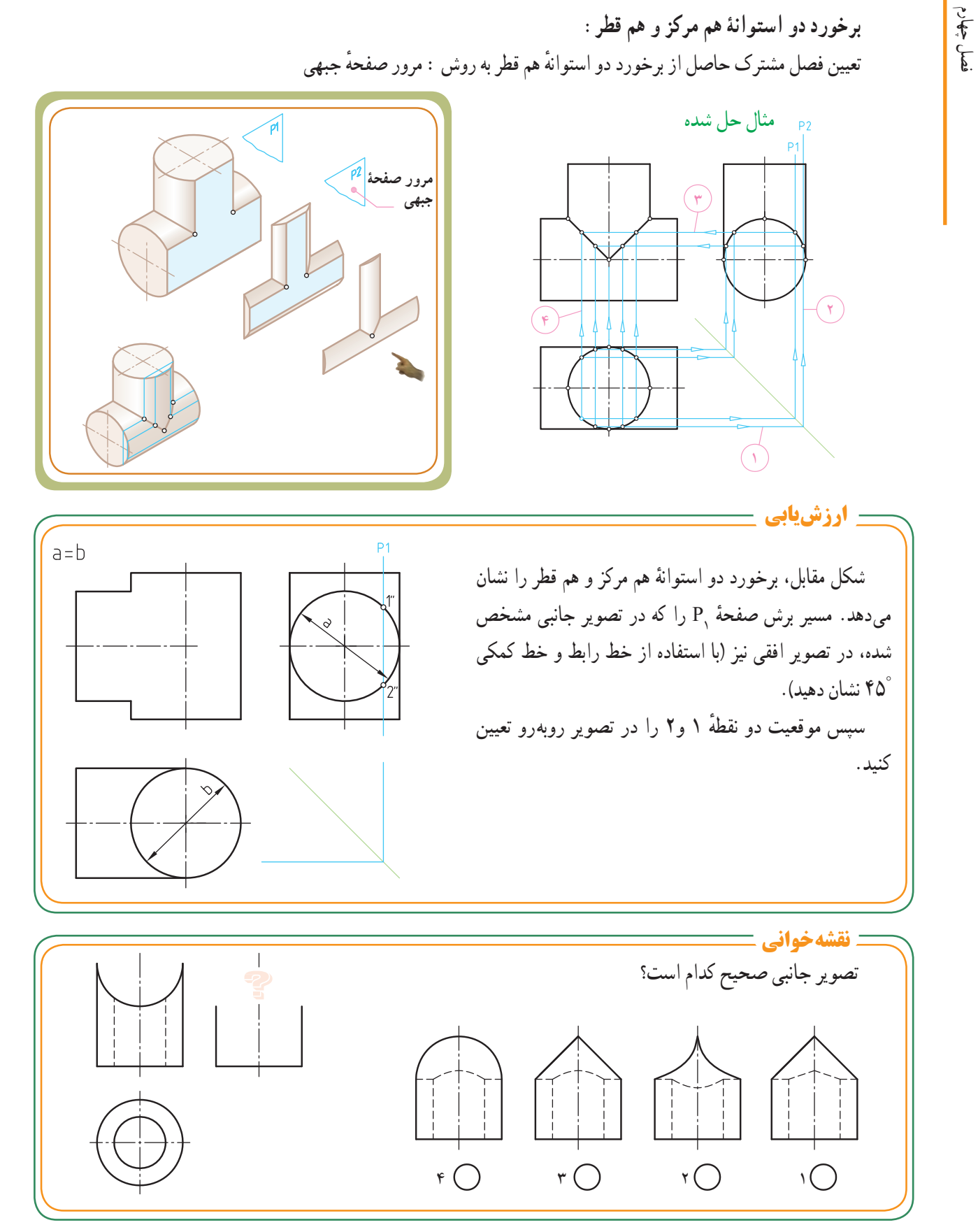

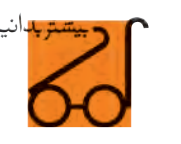

**برخورد دو استوانه غیرهم مرکز و غیرهم قطر:**

تعیین فصل مشترک حاصل از برخورد دو استوانه غیرهم قطر وغیرهم مرکز به روش: مرور صفحه جبهی

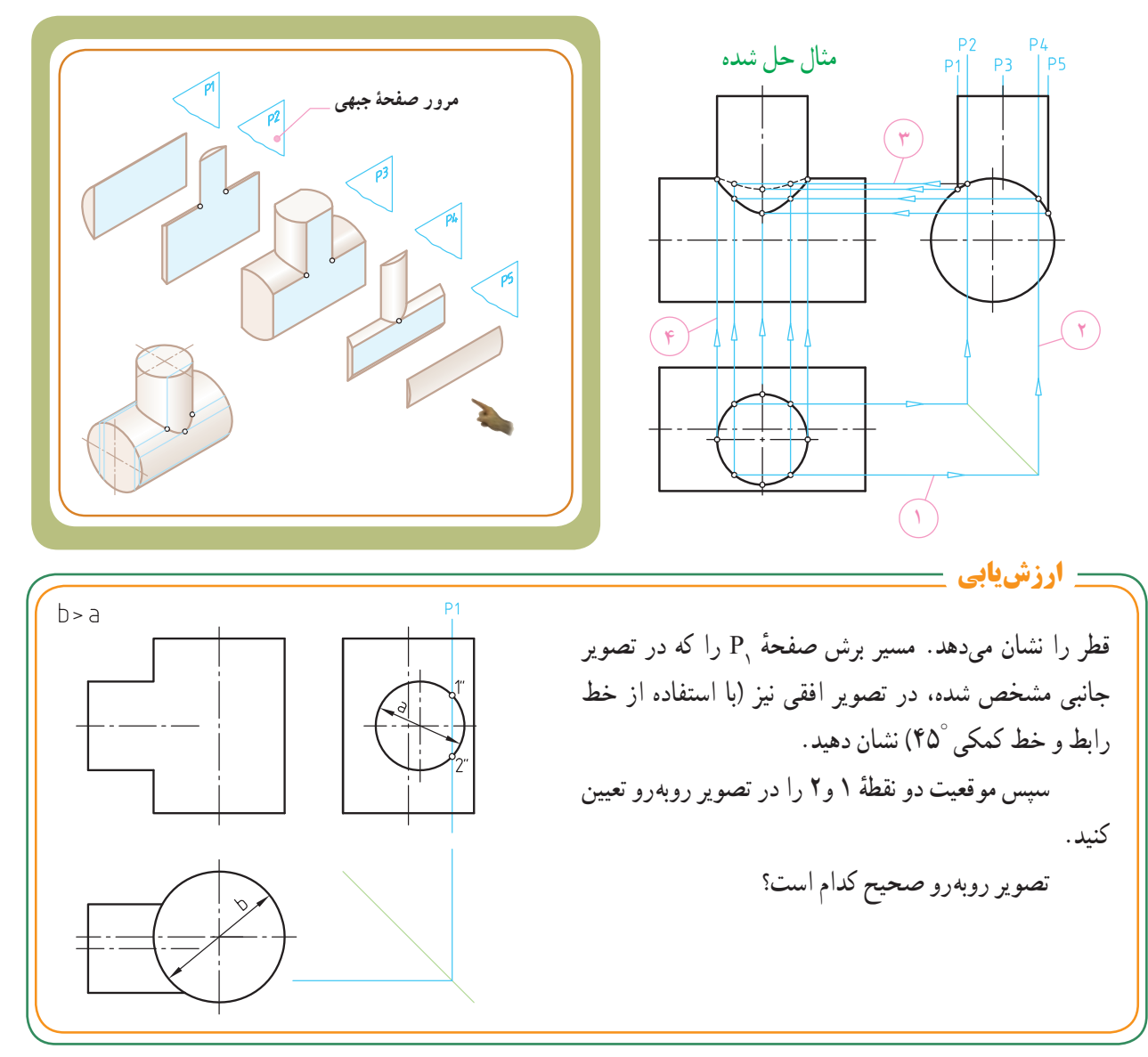

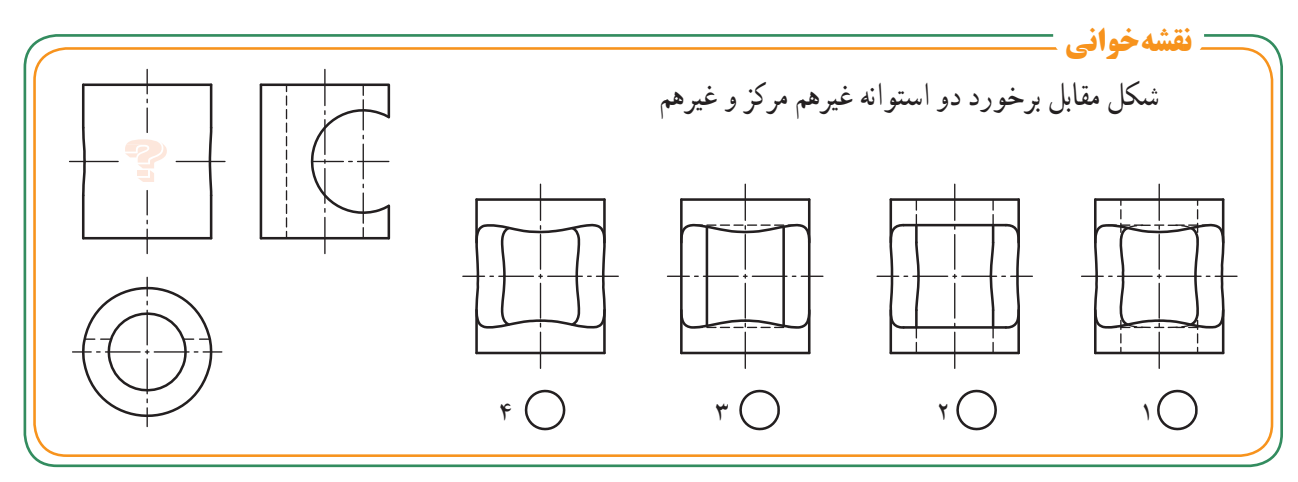

**بخش دوم** 

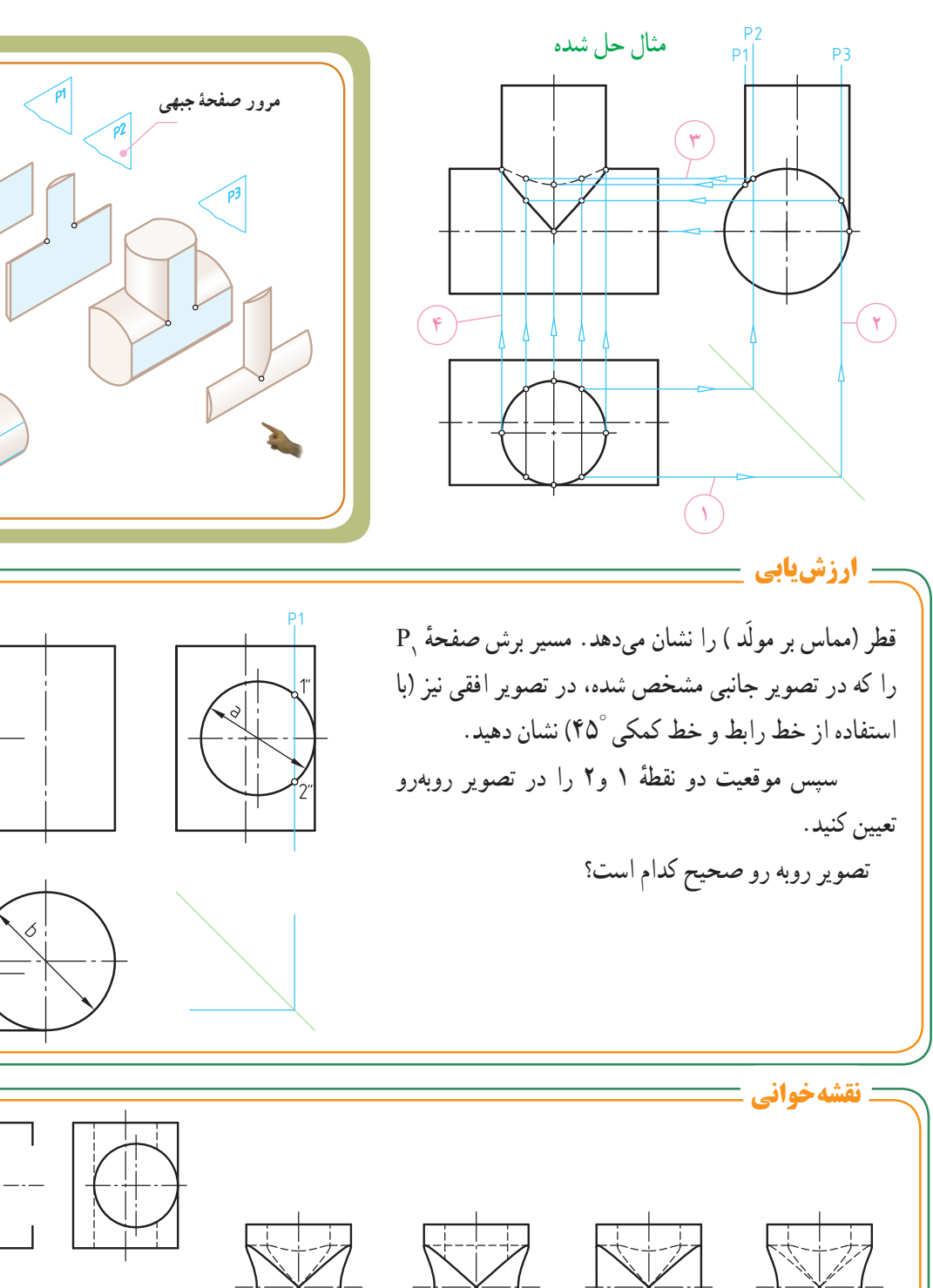

 $\begin{array}{ccc} \ast\bigcup & & \ast\bigcup & & \ast\bigcup & & \ast \bigcup & & \ast \end{array}$ 

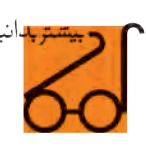

 $b > a$ 

**ر.ک.بـ. صفحههای 35 و 36 کتاب کار**

**َد(: برخورد دو استوانه غیرهم مرکز و غیرهم قطر)مماس برمول** تعیین فصل مشترک حاصل از برخورد دو استوانه غیرهم قطر و غیرهم مرکز (مماس بر مولّد استوانه) به روش : مرور صفحه جبهی

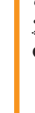

**قسمت سوم: برشها و شیارهای انحنادار روی سطح استوانه:** در مواردی ممکن است روی سطح استوانه، شکافها یا شیارهایی ایجاد شده باشد. در این قسمت به درج مطالبی راجع به منحنیهای ایجاد شده روی سطح استوانه میپردازیم. تصاویر زیر برخی از این نوع برشها و شیارها را نشان میدهد.

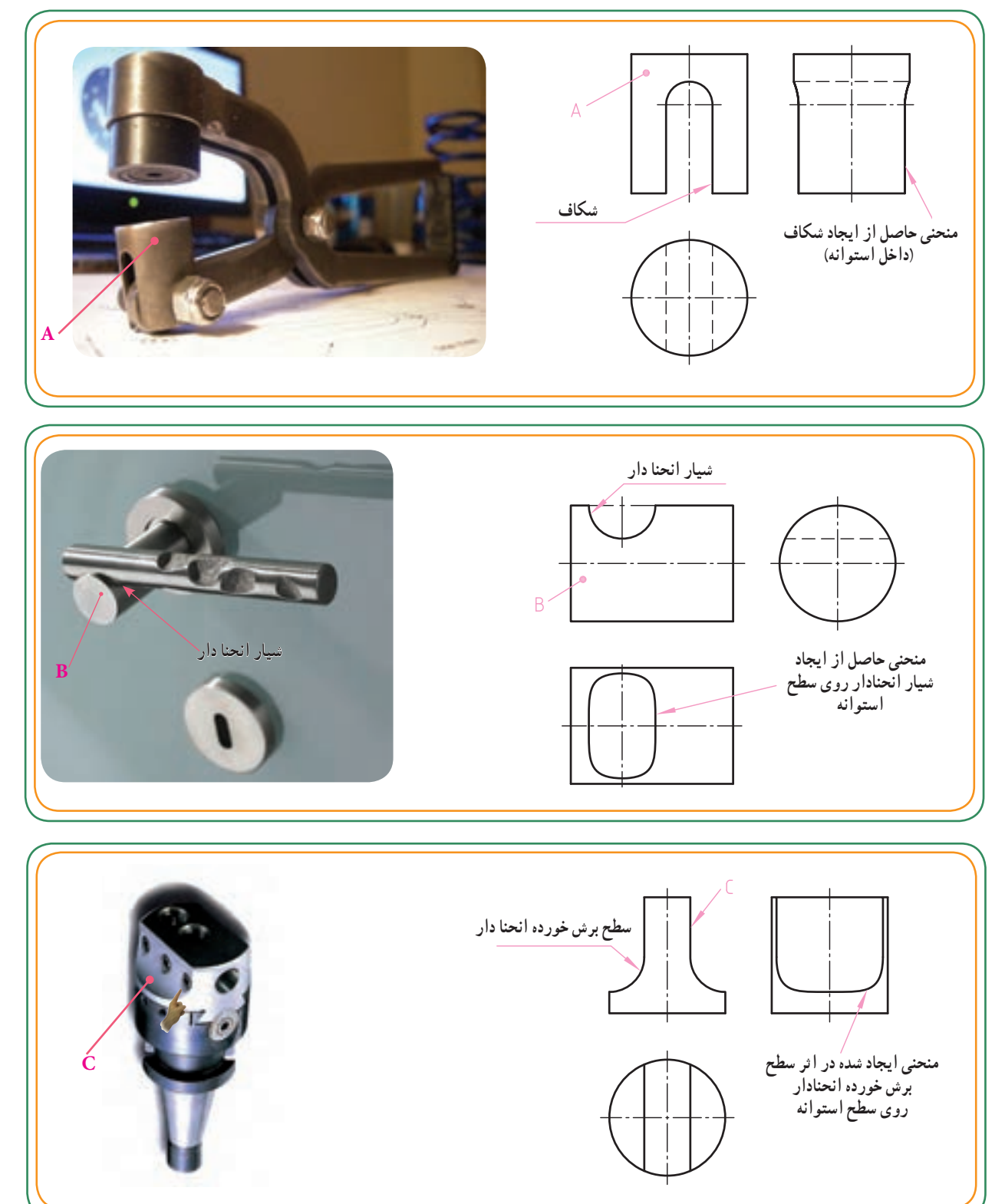

منحنی واقع بر سطوح استوانههایی که روی آنها برشها و شیارهای انحنادار ایجاد میشود، همانند دوحالت قبل )مشابه برخورد استوانه با استوانههای سوراخدار( میباشد.

به این ترتیب که باید بر روی سطوح انحنادار در تصاویر معلوم، نقاطی را انتخاب کنیم و از روی آن نقاط، صفحات کمکی را عبور دهیم. همانطورکه در شکل زیر مشاهده میشود، استوانه، توسط دو سطح انحنادار بریده شده است. با انتخاب نقاط بر روی انها و انتقال ان به تصویر جانبی و نهایتا امتداد این نقاط توسط خط کمکی °۴۵ به طرف تصویرافقی (تصویر مجهول( میتوانیم نقاط منحنی فصل مشترک را تعیین و منحنی مورد نظر را ترسیم کنیم.

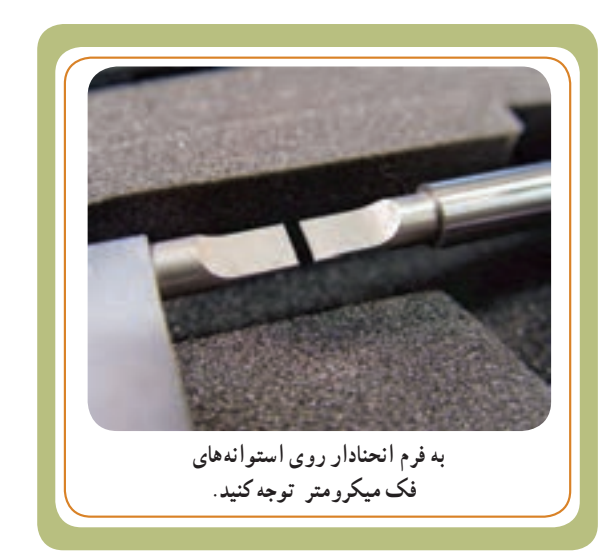

**ر.ک.بـ. صفحۀ 37 کتاب کار**

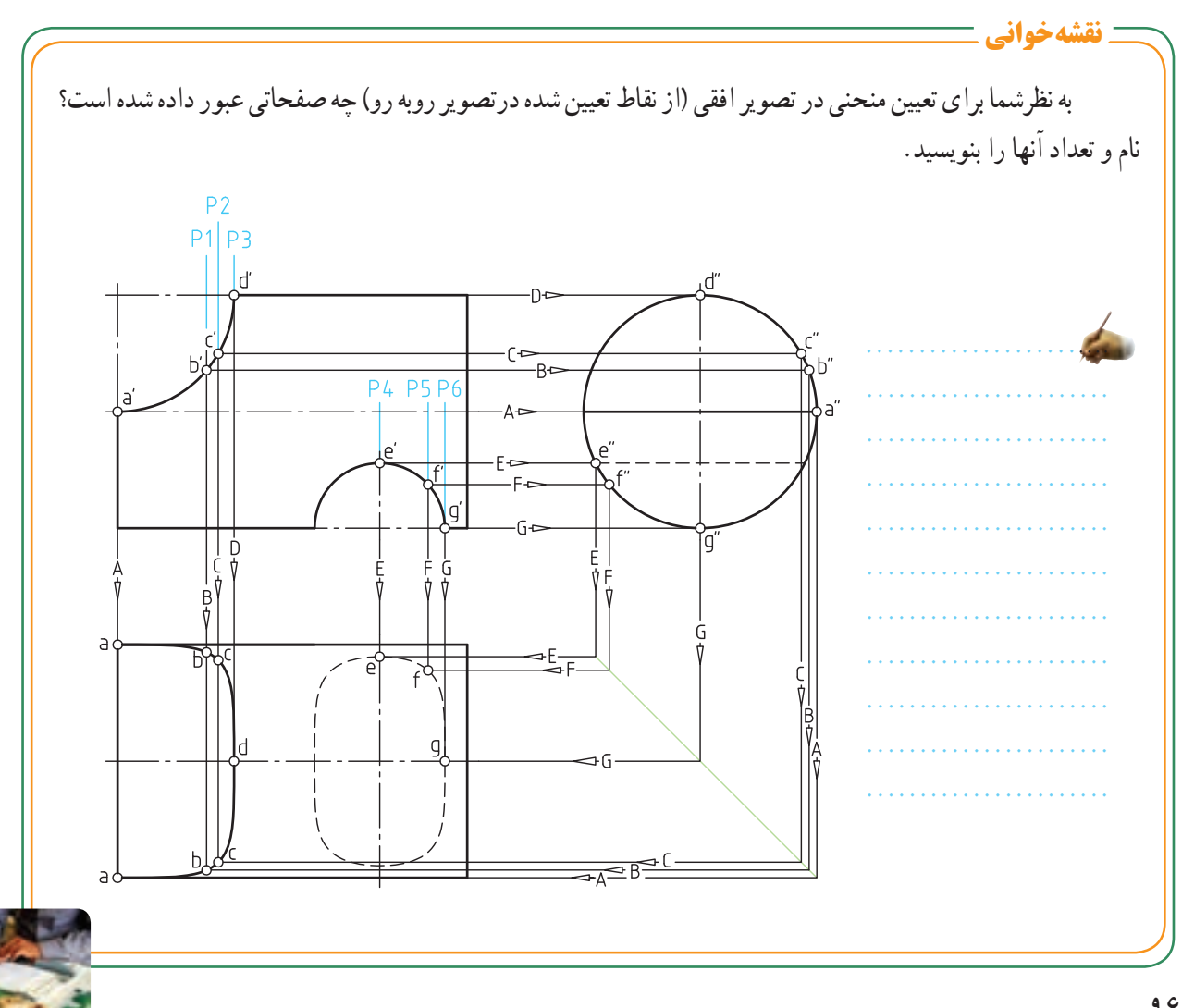

## مثالهای حل شده

مشابه توضیحات مثال 1 ، برداشت خود را برای هریک از تصاویر 2 ، 3 و4 یادداشت کنید. همچنین به غیر از نقطه a، سایر نقاط را در تصویر جانبی و افقی نشان دهید.

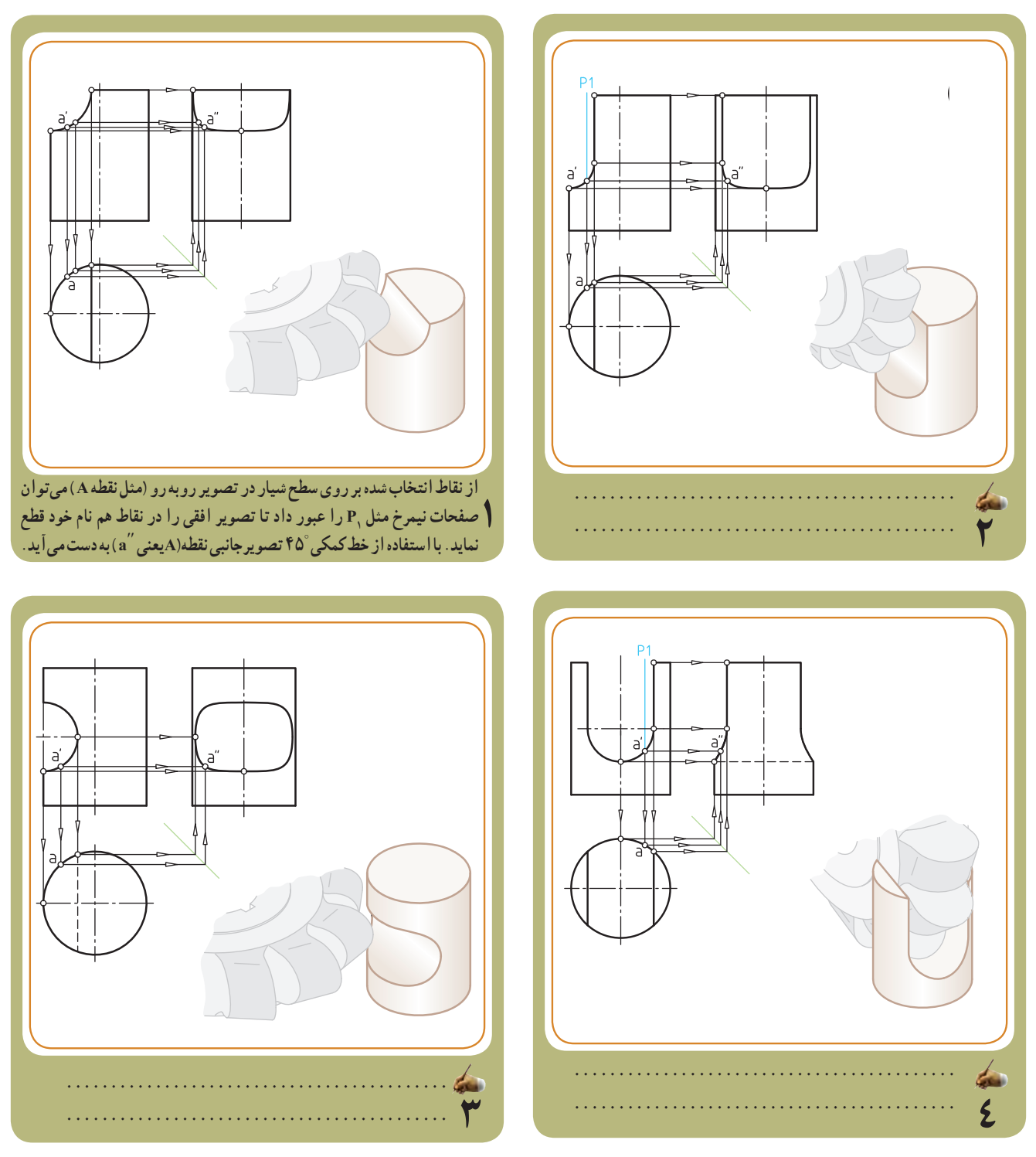

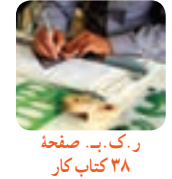